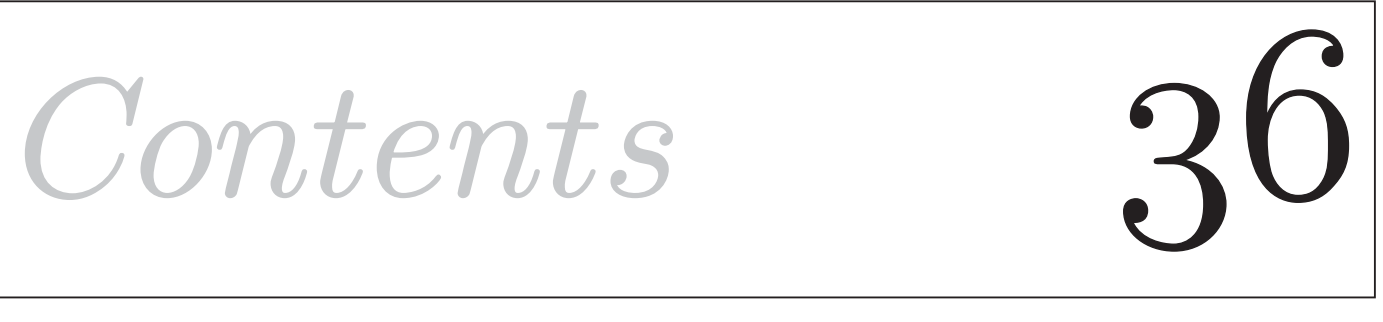

# **Descriptive Statistics**

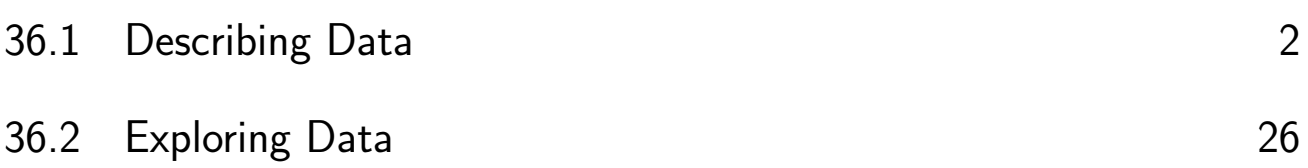

# Learning outcomes

*In the first Section of this Workbook you will learn how to describe data sets and represent them numerically using, for example, means and variances. In the second Section you will*  learn how to explore data sets and arrive at conclusions, which will be essential if you are *to apply statistics meaningfully to real situations.* 

# **Describing Data**

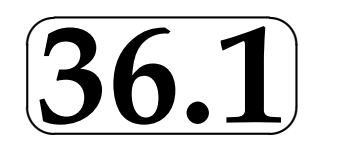

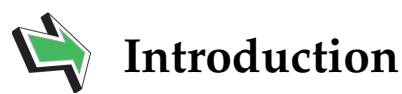

Statistics is a scientific method of data analysis applied throughout business, engineering and all of the social and physical sciences. Engineers have to experiment, analyse data and reach defensible conclusions about the outcomes of their experiments to determine how products behave when tested under real conditions. Work done on new products and processes may involve decisions that have to be made which can have a major economic impact on companies and their employees. Throughout industry, production and distribution processes must be organised and monitored to ensure maximum efficiency and reliability. One important branch of applied statistics is quality control. Quality control is an essential part of any production process which aims to ensure that high quality products are made, surely a principle aim of any practical engineer.

This Workbook is intended to give you an introduction to the subject and to enable you to understand in reasonable depth the meaning and interpretation of numerical and diagrammatic statements involving data. This first Section concentrates on the basic tabular and diagrammatic techniques for displaying data and the calculation of elementary statistics representing location and spread.

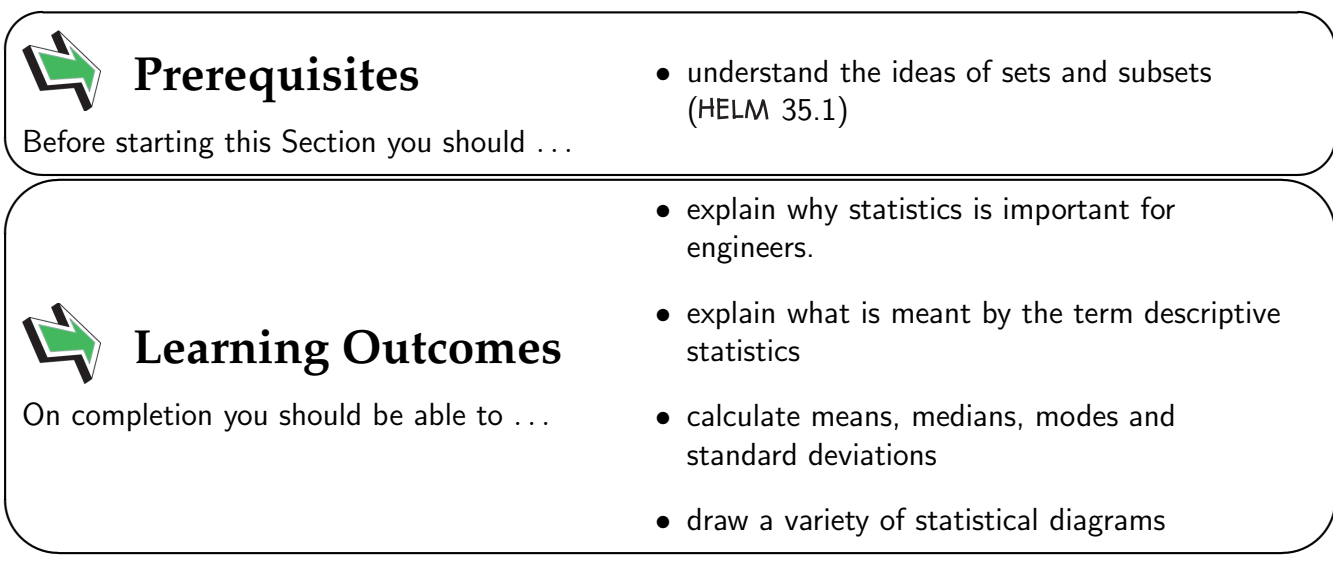

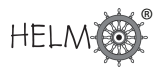

# **1. Introduction to descriptive statistics**

Many students taking degree courses involving the sciences and technology have to study statistics. This Workbook will enable you to understand the meaning and interpretation of numerical and diagrammatic statements involving data.

Consider the following 'everyday' statements, all of which contain numbers:

- 1. My son plays in his school cricket team, his batting average over the season was 28.9 runs.
- 2. Police estimate that 4,000 people took part in the protest march.
- 3. About 11,000,000 drivers will take to the roads during the coming Bank Holiday.
- 4. The average life of this type of tyre is between 20,000 and 25,000 miles.

The four statements are all of the type that you may meet in the course of your everyday life. In a sense, there is nothing special about them and yet they all use numbers in different ways. Statement 1 implies that a numerical calculation has been performed on a data set, statement 2 implies that a point estimate can represent a data set, statement 3 is making a prediction about an event which has not yet happened and statement 4 is making a prediction about an event which depends on several interrelated factors and is based on past experience.

All four statements are concerned with the collection, organisation and analysis of data.

Essentially, this last sentence summarises descriptive statistics. We start with the organisation of data and look at techniques for examining data  $-$  these are called exploratory techniques and enable us to understand and communicate to others meaning that may be hidden within a given data set.

# **2. Frequency tables**

Data are often presented to statisticians in raw form - it needs organising so that statisticians and non-statisticians alike can view the information contained in the data. Simple columns of figures do not mean a lot to most people! As a start, we usually organise the data into a frequency table. The way in which this may be done is illustrated below.

The following data are the heights (to the nearest tenth of a centimetre) of 30 students studying engineering statistics.

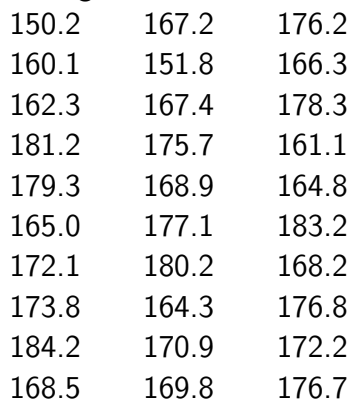

Notice first of all that all of the numbers lie in the range 150 cm. - 185 cm. This suggests that we try to organize the data into classes as shown below. This first attempt has deliberately taken easy class intervals which give a reasonable number of classes and span the numerical range covered by the data.

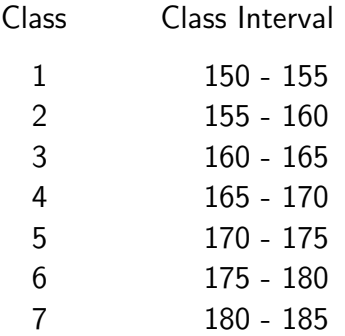

Note that in extreme we could argue that the original data are already represented by one class with thirty members or we could say that we already have 30 classes with one member each! Neither interpretation is helpful and usually look to use about 5 to 8 classes. Note that this range may be varied depending on the data under investigation.

When we attempt to allocate data to classes, difficulties can arise, for example, to which class should the number 165 be allocated? Clearly we do not have a reason for choosing the class 160-165 in preference to the class 165-170, either class would do equally well.

Rather than adopt an arbitrary convention such as always placing boundary values in the higher (or lower) class we usually define the class boundaries in such a way that such difficulties do not occur. This can always be done by using one more decimal place for the class boundaries than is used in the data themselves although sometimes it is not necessary to use an extra decimal place. Two possible alternatives for the data set above are shown below.

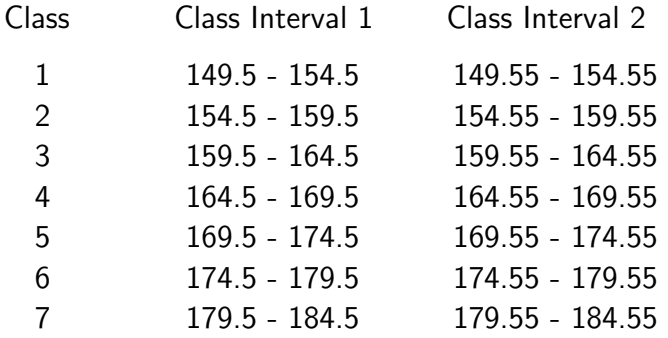

Notice that no member of the original data set can possibly lie on a boundary in the case of Class Intervals 2 - this is the advantage of using an extra decimal place to define the boundaries. Notice also that in this particular case the first alternative suffices since is happens that no member of the original data set lies on a boundary defined by Class Intervals 1.

Since Class Intervals 1 is the simpler of the two alternative, we shall use it to obtain a frequency table of our data.

The data is organised into a frequency table using a tally count. To do a tally count you simply lightly mark or cross off a data item with a pencil as you work through the data set to determine how many members belong to each class. Light pencil marks enable you to check that you have allocated all of the data to a class when you have finished. The number of tally marks must equal the number of data items. This process gives the tally marks and the corresponding frequencies as shown below.

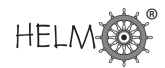

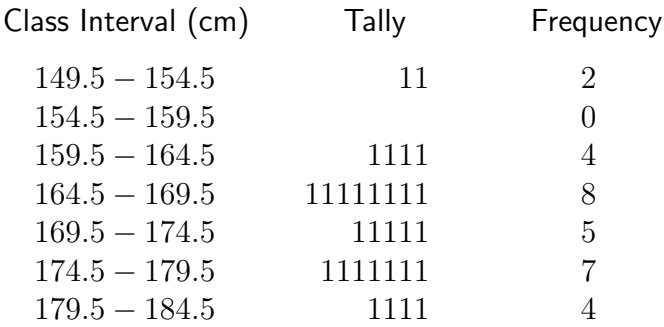

It is now easier to see some of the information contained in the original data set. For example, we now know that there is no data in the class 154.5 - 159.5 and that the class 164.5 - 169.5 contains the most entries.

Understanding the information contained in the original table is now rather easier but, as in all branches of mathematics, diagrams make the situation easier to visualise.

# **3. Diagrammatic representations**

## **The histogram**

Notice that the data we are dealing with is **continuous**, a measurement can take any value. Values are not restricted to whole number (integer) values for example. When we are using continuous data we normally represent frequency distributions pictorially by means of a histogram.

The class intervals are plotted on the horizontal axis and the frequencies on the vertical axis. Strictly speaking, the areas of the blocks forming the histogram represent the frequencies since this gives the histogram the necessary flexibility to deal with frequency tables whose class intervals are not constant. In our case, the class intervals are constant and the heights of the blocks are made proportional to the frequencies.

Sometimes the approximate shape of the distribution of data is indicated by a **frequency polygon** which is formed by joining the mid-points of the tops of the blocks forming the histogram with straight lines. Not all histograms are presented along with frequency polygons. The complete diagram is shown in Figure 1.

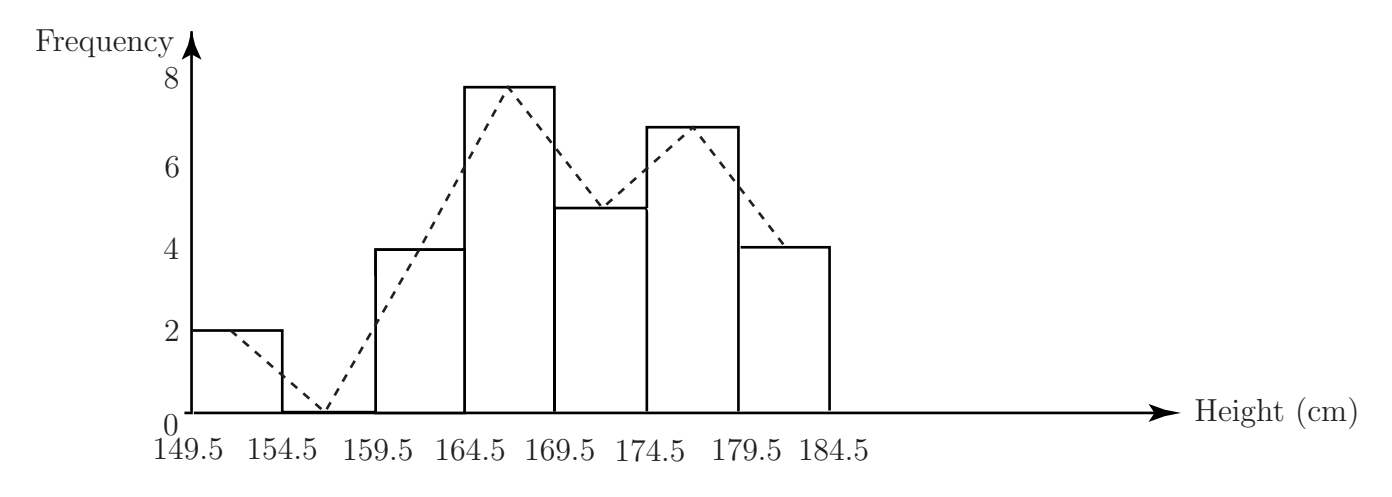

Figure 1

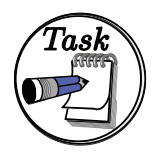

The following data are the heights (to the nearest tenth of a centimetre) of a second sample of 30 students studying engineering statistics. Another way of determining class intervals is as follows.

Class intervals may be taken as (for example)<br>Class Interval (cm) Tally Frequency Class Interval (cm) 145 - 150 - 155 - 160 - 165 -  $170 -$ 175 - 180 -

185 -

The intervals are read as '145 cm. up to but not including 150 cm', then '150 cm. up to but not including 155 cm' and so on. The class intervals are chosen in such a way as to cover the data but still give a reasonable number of classes.

Organise the data into classes using the above method of defining class intervals and draw up a frequency table of the data. Use your table to represent the data diagrammatically using a histogram.

Hint:- All the data values lie in the range 145-190.

155.3 177.3 146.2 163.1 161.8 146.3 167.9 165.4 172.3 188.2 178.8 151.1 189.4 164.9 174.8 160.2 187.1 163.2 147.1 182.2 178.2 172.8 164.4 177.8 154.6 154.9 176.3 148.5 161.8 178.4

#### Your solution

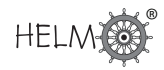

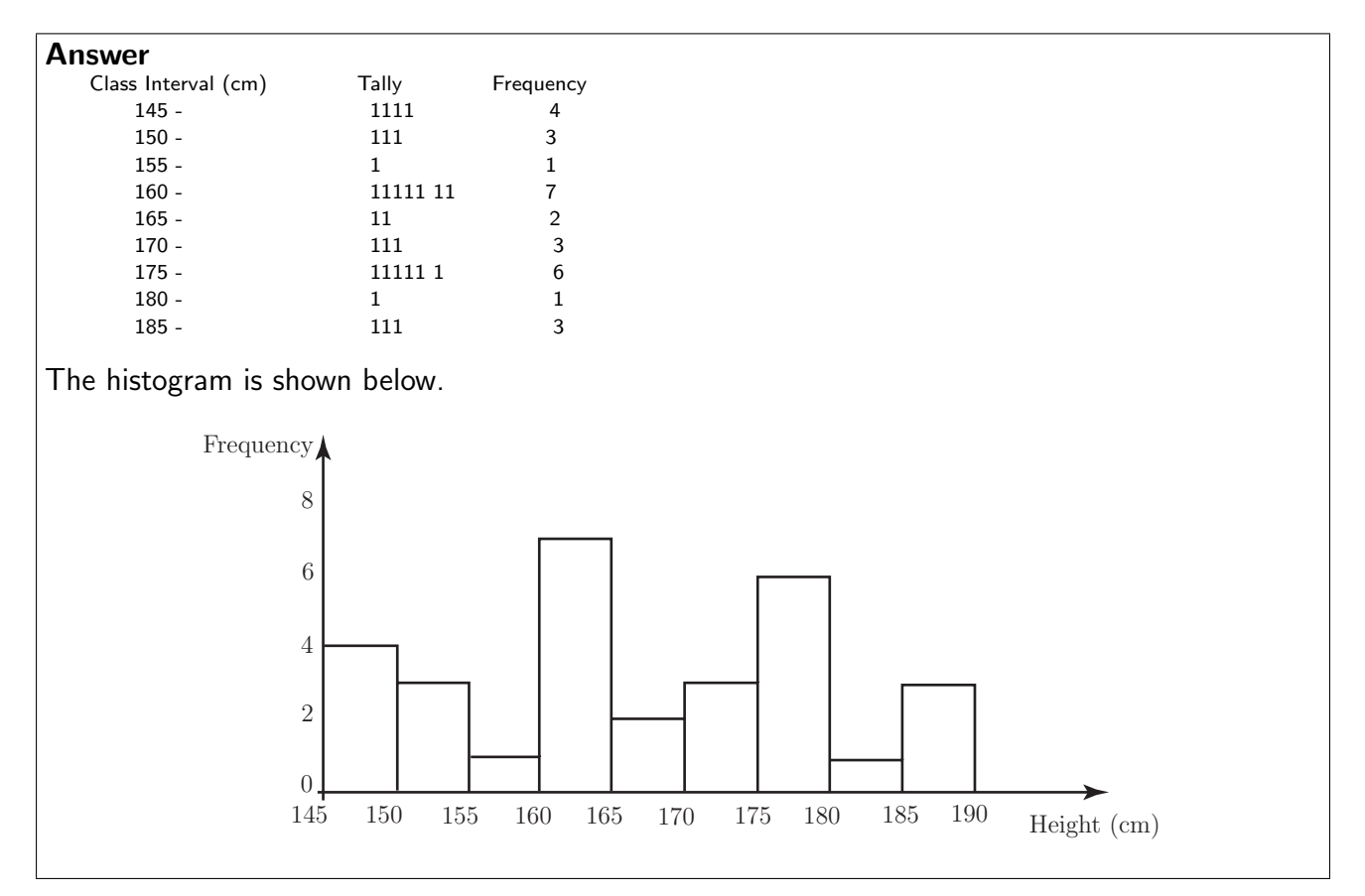

# **The bar chart**

The bar chart looks superficially like the histogram, indeed, many people confuse the two. However, there are important differences that you should be aware of. Firstly, the bar chart is usually used to represent discrete data or categorical data. Secondly, the length of a bar is directly proportional to the frequency it represents. Remember that in the case of the histogram, the *area* of a bar is directly proportional to the frequency it represents and that the histogram is normally used to represent continuous data. To be clear, discrete data is data that can only take specific values. An example would be the amount of money you have in your pocket. The amount can only take certain values, you cannot, for example, have 34.229 pence in your pocket. Categorical data is, as you might expect, data which is organized by category. Favourite foods (pies, chips, pizzas, cakes and fruit for example) or preferred colours for cars (red, blue, silver or black for example).

Absenteeism can be a problem for some engineering firms. The following discrete data represents the number of days off taken by 50 employees of a small engineering company. Note that in the context of this example, the term discrete means that the data can only take whole number values (number of days off), nothing in between.

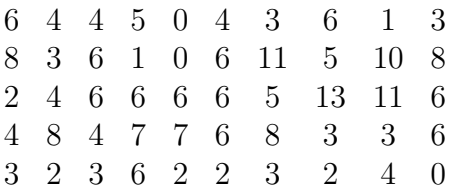

In order to construct a bar chart we follow a simple set of instructions akin to those to form a frequency distribution.

- 1. Find the range of values covered by the data (0 13 in this case).
- 2. Tally the number of absentees corresponding to each number of days taken off work.
- 3. Draw a diagram with the range (0 13) on one axis and the number of days corresponding to each value (number of days off) on the other. The length of each bar is proportional to the frequency (that is proportional to the number of staff taking that number of days off).

The results appear as follows:

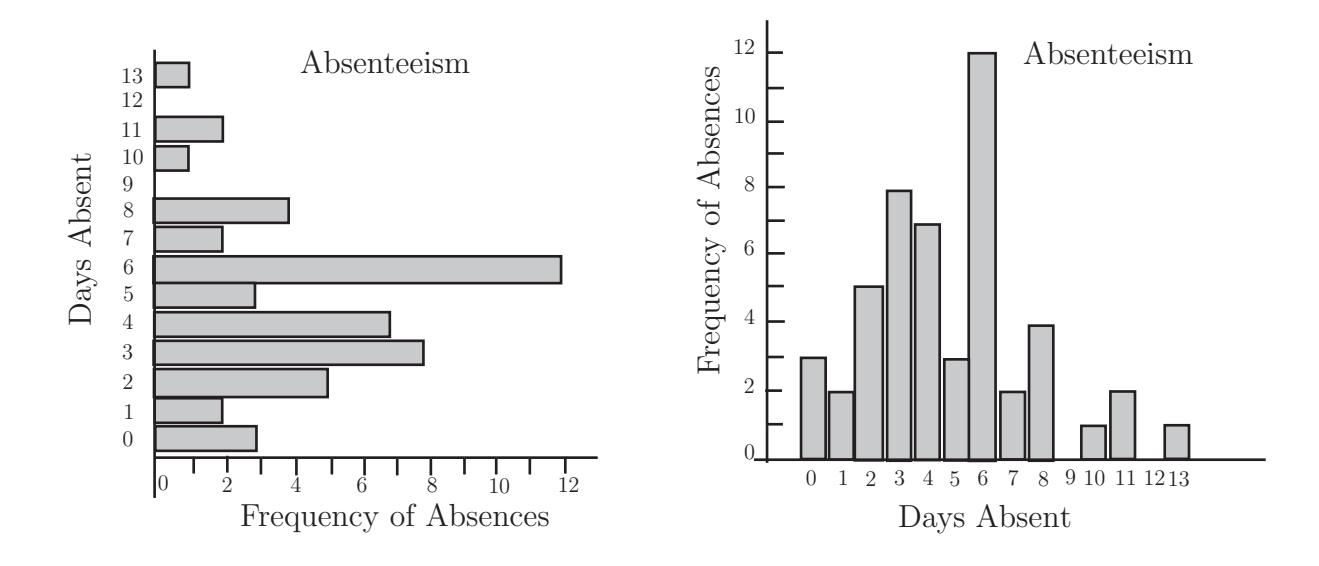

Figure 2

It is perfectly possible and acceptable to draw the bar chart with the bars appearing as vertically instead of horizontally.

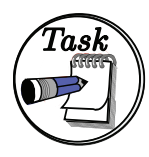

The following data give the number of rejects in fifty batches of engine components delivered to a motor manufacturer. Draw two bar charts representing the data, one with the bars vertical and one with the bars horizontal. Draw one chart manually and one using a suitable computer package.

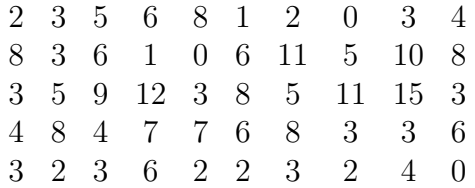

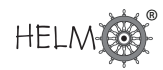

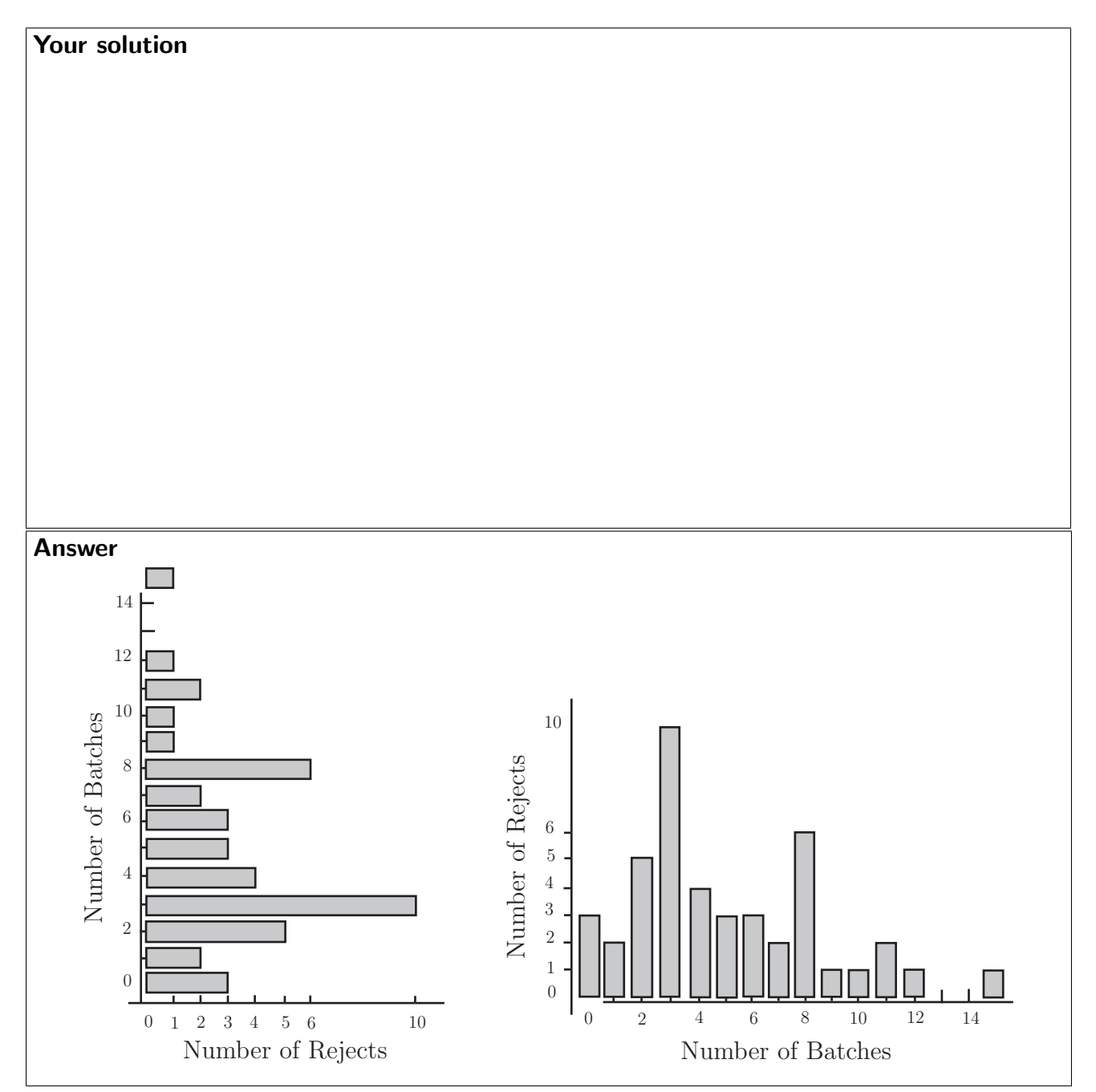

# **The pie chart**

One of the more common diagrams that you must have seen in magazines and newspapers is the pie chart, examples of which can be found in virtually any text book on descriptive statistics. A pie chart is simply a circular diagram whose sectors are proportional to the quantity represented. Put more accurately, the angle subtended at the centre of the pie by a sector of the circle is proportional to the size of the subset of the whole set represented by the sector. The whole set is, of course, represented by the whole circle.

Pie charts demonstrate percentages and proportions well and are suitable for representing categorical data. The following data represents the time spent weekly on a variety of activities by the full-time employees of a local engineering company.

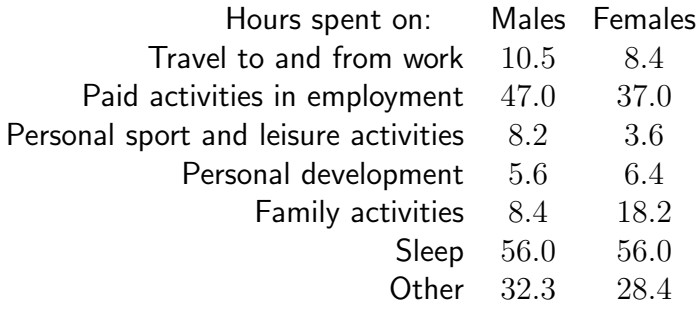

To construct a pie chart showing how the male employees spend their time we proceed as follows. Note that the total number of hours spent is 168 ( $7 \times 24$ ).

- 1. Express the time spent on any given activity as a proportion of the total time spent;
- 2. Multiply the number obtained by 360 thus converting the proportion to an angle;
- 3. Draw a chart consisting of (in this case) 6 sectors having the angles given in the chart below subtended at the centre of the circle.

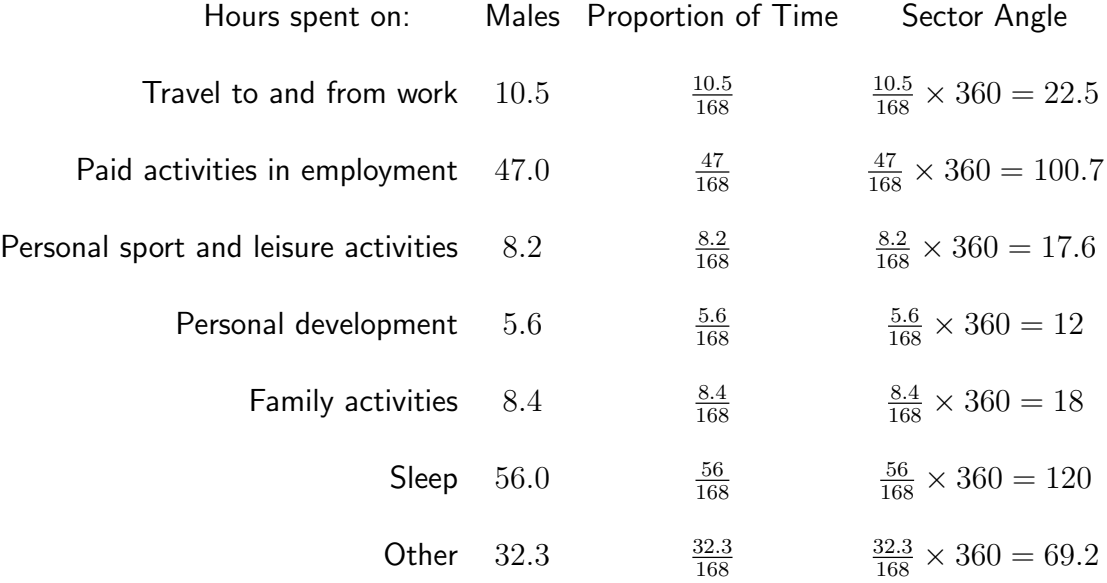

The pie chart obtained is illustrated below.

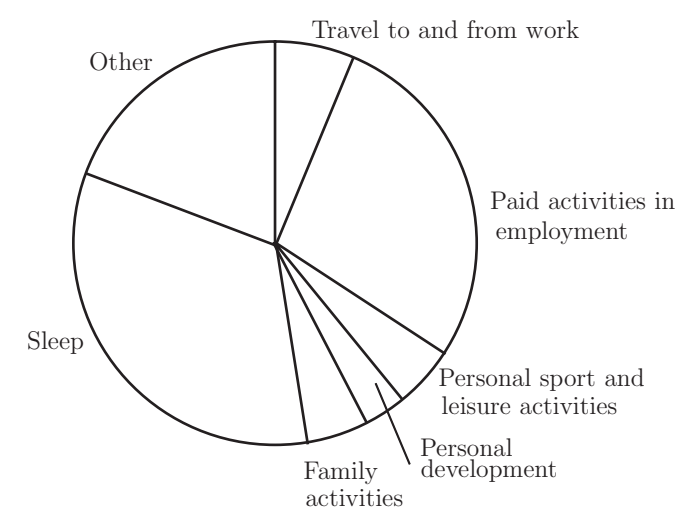

Figure 3

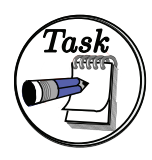

Construct a pie chart for the female employees of the company and use both it and the pie chart in Figure 3 to comment on any differences between male and female employees that are illustrated.

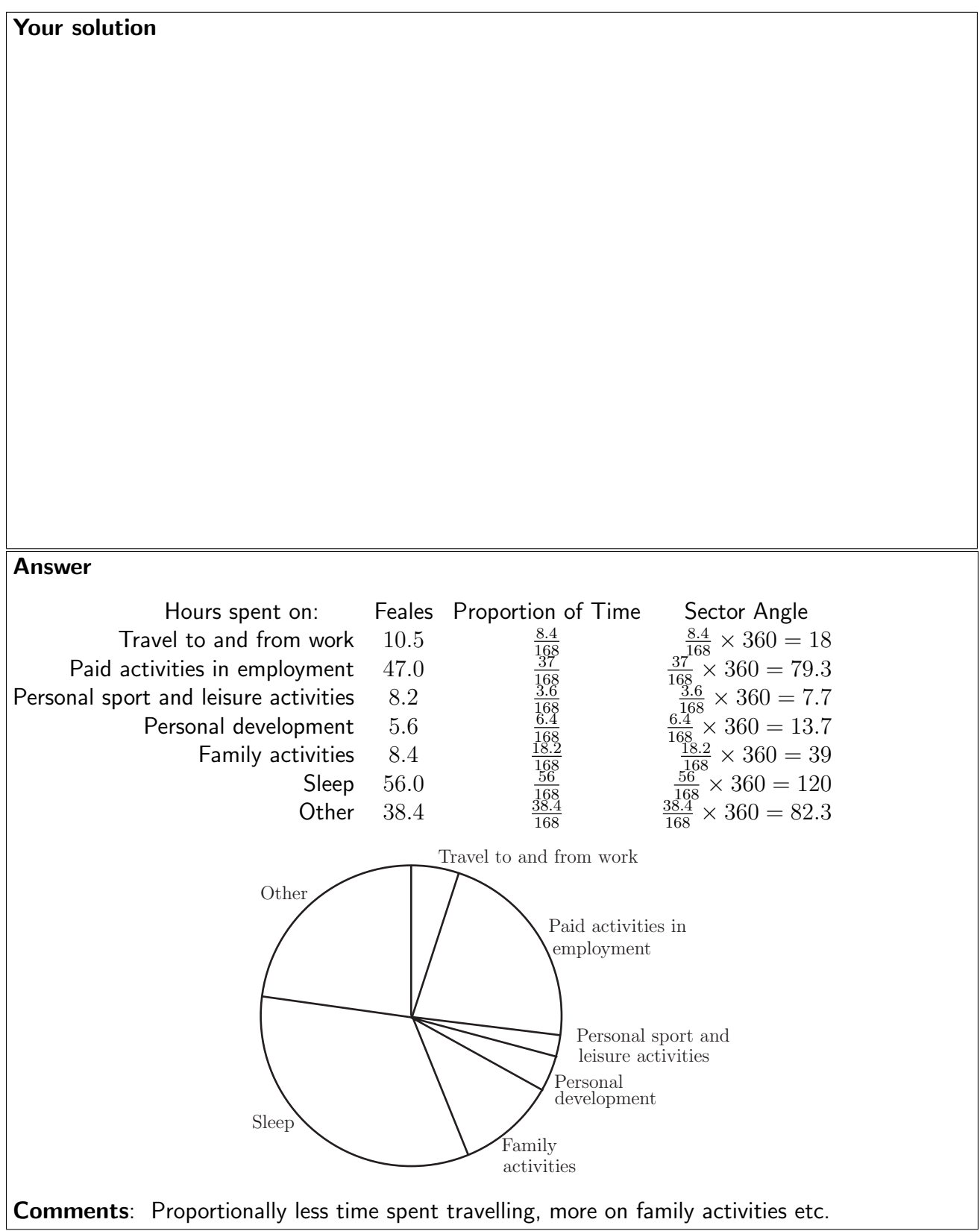

# **Quartiles and the ogive**

Later in this Workbook we shall be looking at the statistics derived from data which are placed in rank order. Ranking data simply means that the data are placed in order from the highest to the lowest or from the lowest to the highest. Three important statistics can be derived from ranked data, these are the Median, the Lower Quartile and the Upper Quartile. As you will see the Ogive or Cumulative Frequency Curve enables us to find these statistics for large data sets. The definitions of the three statistics referred to are given below.

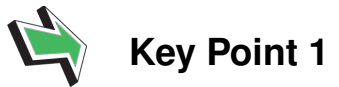

The Median; this is the central value of a distribution. It should be noted that if the data set contains an even number of values, the median is defined as the average of the middle pair.

The Lower Quartile; this is the least number which has 25% of the distribution below it or equal to it.

The Upper Quartile, this is the greatest number which has 25% of the distribution above it or equal to it.

For the simple data set 1.2, 3.0, 2.5, 5.1, 3.5, 4.1, 3.1, 2.4 the process is illustrated by placing the members of the data set below in rank order:

5.1, 4.1, 3.5, 3.1, 3.0, 2.5, 2.4, 1.2

Here we have an even number of values and so the median is calculated as follows:<br>Madien the suggest of the two control values  $3.1 + 3.0 = 3.05$  The lower quarti Median = the average of the two central values,  $\frac{9.1}{4}$ 2  $\frac{6}{5}$  = 3.05 The lower quartile and the upper quartile are easily read off using the definition given above:

Lower Quartile  $= 2.4$  Upper Quartile  $= 4.1$ 

It can be difficult to decide on realistic values when the distribution contains only a small number of values.

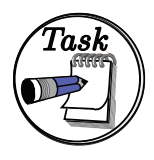

Find the median, lower quartile and upper quartile for the data set: 5.0, 4.1, 3.5, 3.1, 3.0, 2.5, 2.4, 1.2, 0.7

Your solution

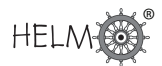

Answer Lower Quartile =  $(1.2 + 2.4)/2 = 1.8$ Median  $= 3.0$ Upper Quartile  $= (4.1 + 3.5)/2 = 3.8$ 

Note Check the answer carefully when you have completed the exercise, finding the median is easy but deciding on the values of the upper and lower quartiles is more difficult.

In the case of larger distributions the quantities can be approximated by using a **cumulative fre**quency curve or ogive.

The cumulative frequency distribution for the distribution of the heights of the 30 students given earlier is shown below. Notice that here, the class intervals are defined in such a way that the frequencies accumulate (hence the term cumulative frequency) as the table is built up.

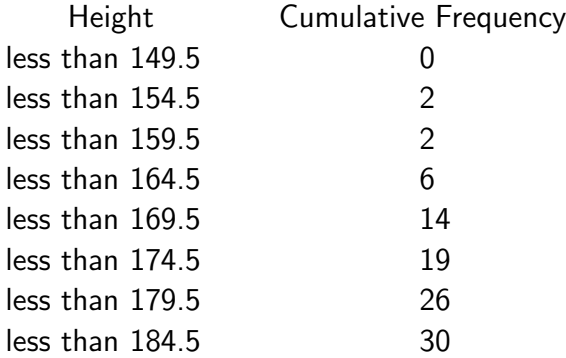

To plot the ogive or cumulative frequency curve, we plot the heights on the horizontal axis and the cumulative frequencies on the vertical axis. The corresponding ogive is shown below.

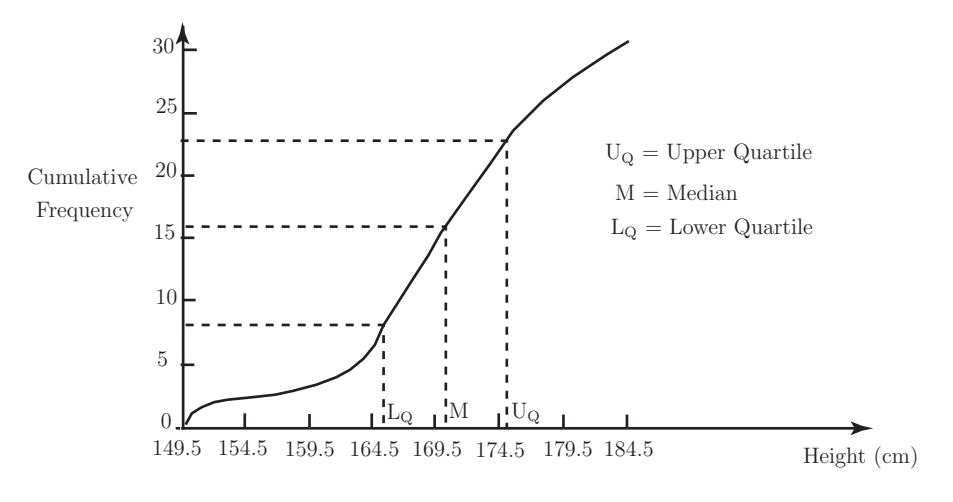

#### Figure 4

In general, ogives are 'S' - shaped curves. The three statistics defined above can be read off the diagram as indicated. For the data set giving the heights of the 30 students, the three statistics are defined as shown below.

- 1. The Median, this is the average of the 15th and 16th values (170.4) since we have an even number of data;
- 2. The Lower Quartile,  $25\%$  of  $30 = 7.5$  and so we take the average of the 7th and 8th values (164.9) read off from the bottom of the distribution to have 25% of the distribution less than or equal to it;
- 3. The Upper Quartile, again 75% of  $30 = 22.5$  and so we take the average of the 22nd and 23rd values (177) read off from the top of the distribution to have 25% of the distribution greater than or equal to it.

# **4. Location and spread**

Very often we can summarize a distribution by specifying two values which measure the location or mean value of the distribution and dispersion or spread of the distribution about its mean. You will see later (see subsection 3 below) that not all distributions can be adequately represented by simply measuring location and spread - the shape of a distribution is also of fundamental importance. Assume, for the purposes of this Section that the distribution is reasonably symmetrical and roughly follows the bell-shaped distribution illustrated below.

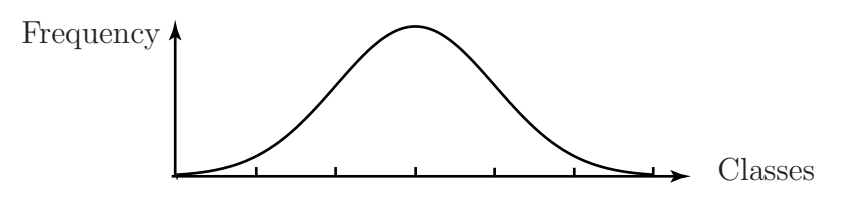

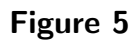

In order to summarise a distribution as briefly as possible we shall now attempt to measure the centre or location of the distribution and the spread or dispersion of the distribution about its centre.

### **Notation**

The symbols  $\mu$  and  $\sigma$  are used to represent the mean and standard deviation of a population and  $\bar{x}$ and  $s$  are used to represent the mean and standard deviation of a sample taken from a population. This Section of the Workbook will show you how to calculate the mean.

# **Measures of location**

There are three widely used measures of location, these are:

- The Mean, the arithmetic average of the data;
- The Median, the central value of the data;
- The Mode, the most frequently occurring value in the data set.

This Section of the booklet will show you how to calculate the mean.

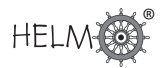

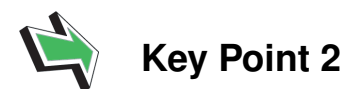

If we take a set of numbers  $x_1, x_2, \ldots, x_n$ , its mean value is defined as:

$$
\bar{x} = \frac{x_1 + x_2 + x_3 + \dots + x_n}{n}
$$

This is usually shortened to:

$$
\frac{1}{n}\sum_{i=1}^{n}x_{i}
$$
 and written as:  $\bar{x} = \frac{1}{n}\sum x$ 

In words, this formula says

sum the values of  $x$  and divide by the number of numbers you have summed.

Calculating mean values from raw data is accurate but very time-consuming and tedious. It is much more usual to work from a frequency distribution which makes the calculation much easier but may involve a slight loss of accuracy. In order to calculate the mean of a distribution from a frequency table we make the *major assumption* that each class interval can be represented accurately by its Mid-Interval Value (MIV). Essentially, this means that we are assuming that the class values are evenly spread above and below the MIV for each class in the distribution so that the sum of the values in each class is approximately equal to the MIV multiplied by the number of members in the class.

The calculation resulting from this assumption is illustrated below for the data on heights of students introduced on page 3 of this Section.

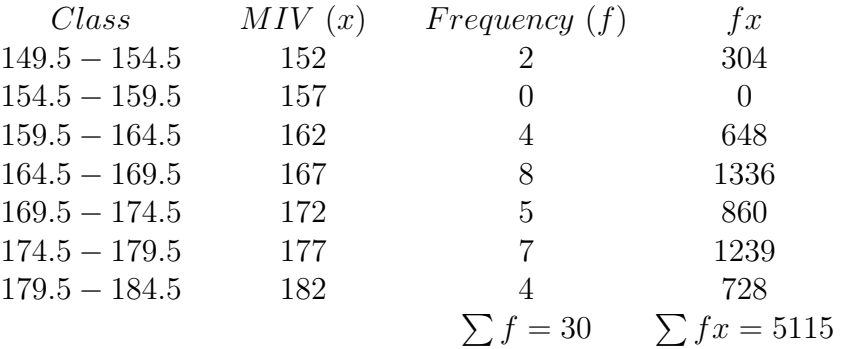

The average value of the distribution is given by

$$
\bar{x} = \frac{\sum fx}{\sum f} = \frac{5115}{30} = 170.5
$$

 $\sum fx$  $\sum f$ 

The formula usually used to calculate the mean value is

There are techniques for simplifying the arithmetic but the wide-spread use of electronic calculators (many of which will do the calculation almost at the push of a button) and computers has made a working knowledge of such techniques redundant.

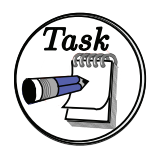

Use the following data set of heights of a sample of 30 students (met before in the Task on page 6) to form a frequency distribution and calculate the mean of the data.

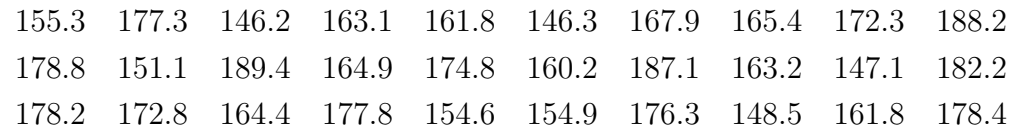

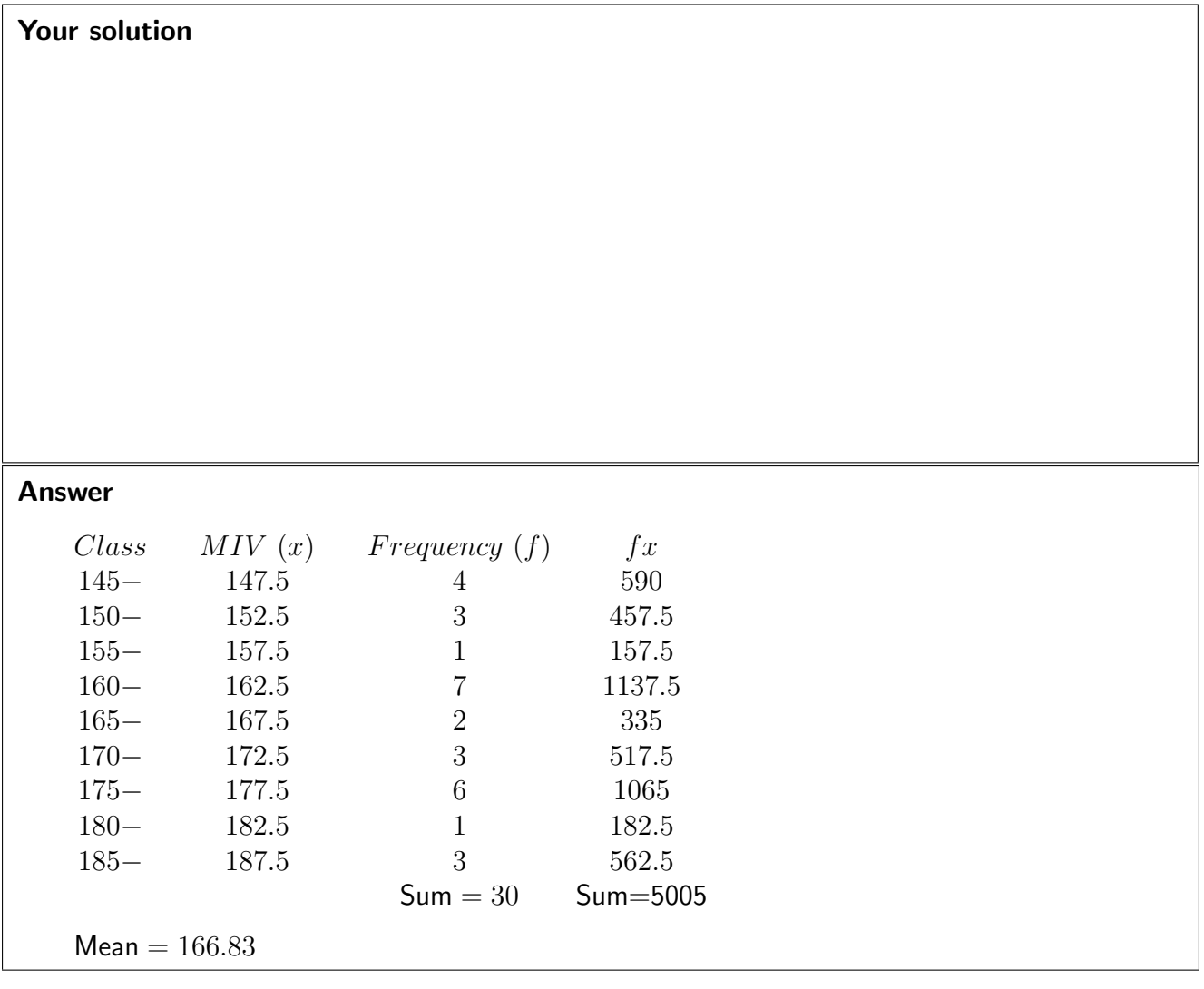

# **Measures of spread**

The members of a distribution may be scattered about a mean in many different ways so that a single value describing the central location of a distribution cannot be sufficient to completely define the distribution.

The two data sets below have the same mean of 7 but clearly have different spreads about the mean.

Data set A: 5, 6, 7, 8, 9 Data set B: 1, 2, 7, 12, 13

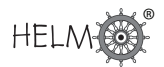

There are several ways in which one can measure the spread of a distribution about a mean, for example

- the range the difference between the greatest and least values;
- the **inter-quartile range** the difference between the upper and lower quartiles:
- the mean deviation the average deviation of the members of the distribution from the mean.

Each of these measures has advantages and problems associated with it.

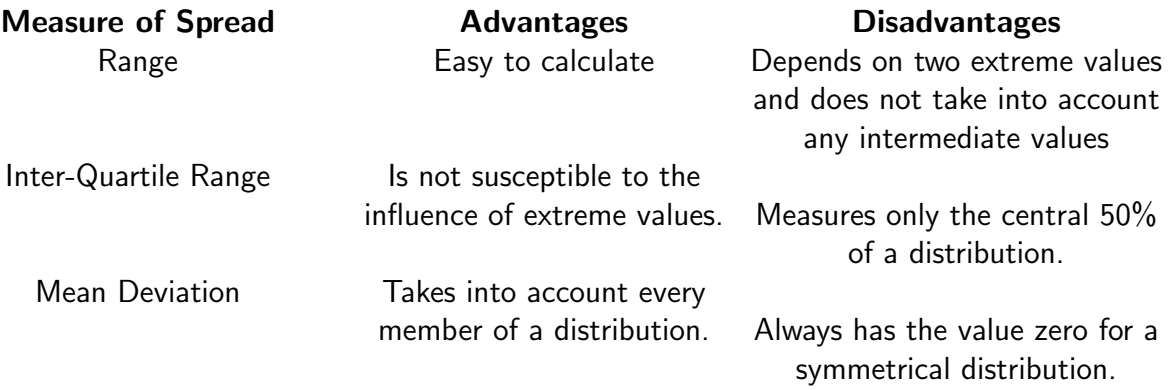

By far the most common measure of the spread of a distribution is the standard deviation which is obtained by using the procedure outlined below.

Consider the two data sets  $A$  and  $B$  given above. Before writing down the formula for calculating the standard deviation we shall look at the tables below and discuss how a measure of spread might evolve.

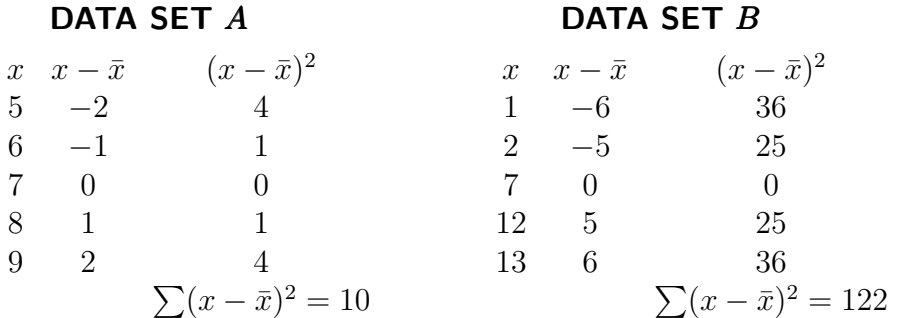

Notice that the ranges of the data sets are 4 and 12 respectively and that the mean deviations are both zero. Clearly the spreads of the two data sets are different and the zero value for the mean deviations, while factually correct, has no meaning in practice.

To avoid problems inherent in the mean deviation (cancelling to give zero with a symmetrical distribution for example) it is usual to look at the squares of the mean deviations and then average them. This gives a value in square units and it is usual to take the square root of this value so that the spread is measured in the same units as the original values. The quantity obtained by following the routine outlined above is called the standard deviation.

The symbol used to denote the standard deviation is  $s$  so that the standard deviations of the two data sets are:

$$
s_A = \sqrt{\frac{10}{5}} = 1.41 \qquad \text{and} \qquad s_B = \sqrt{\frac{122}{5}} = 4.95
$$

HELM (2008): Section 36.1: Describing Data The two distributions and their spreads are illustrated by the diagrams below.

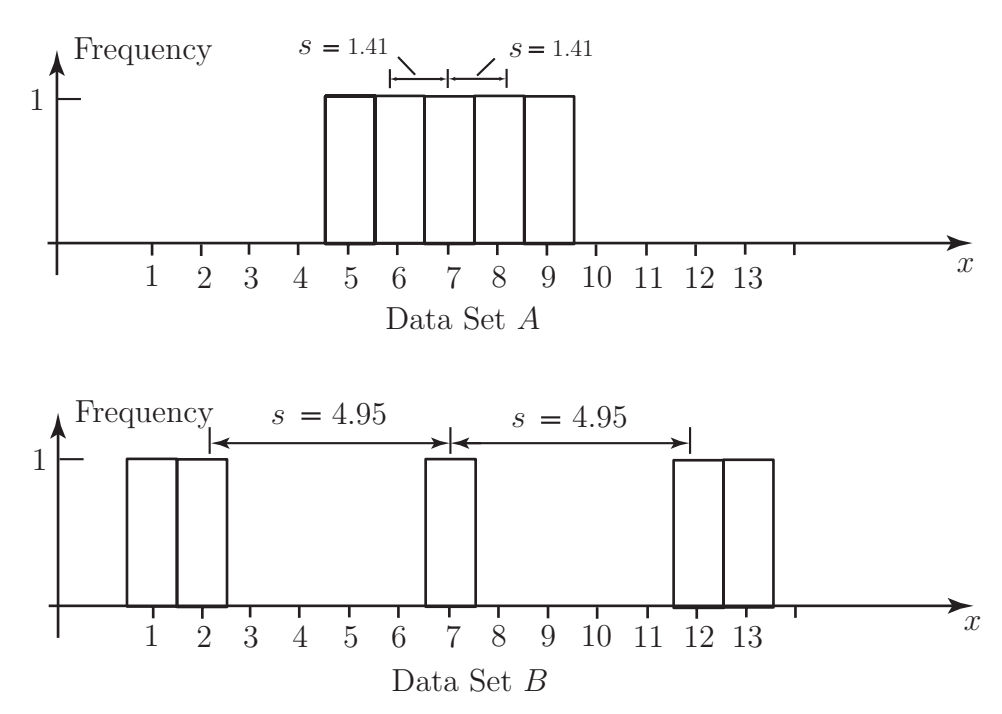

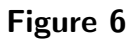

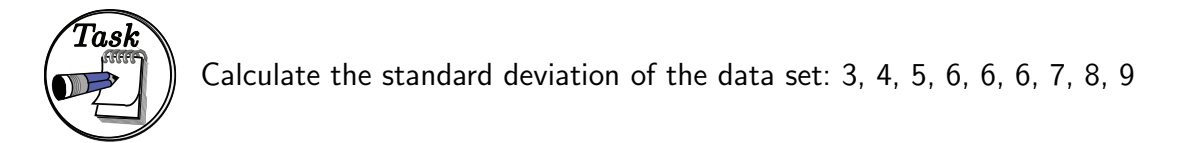

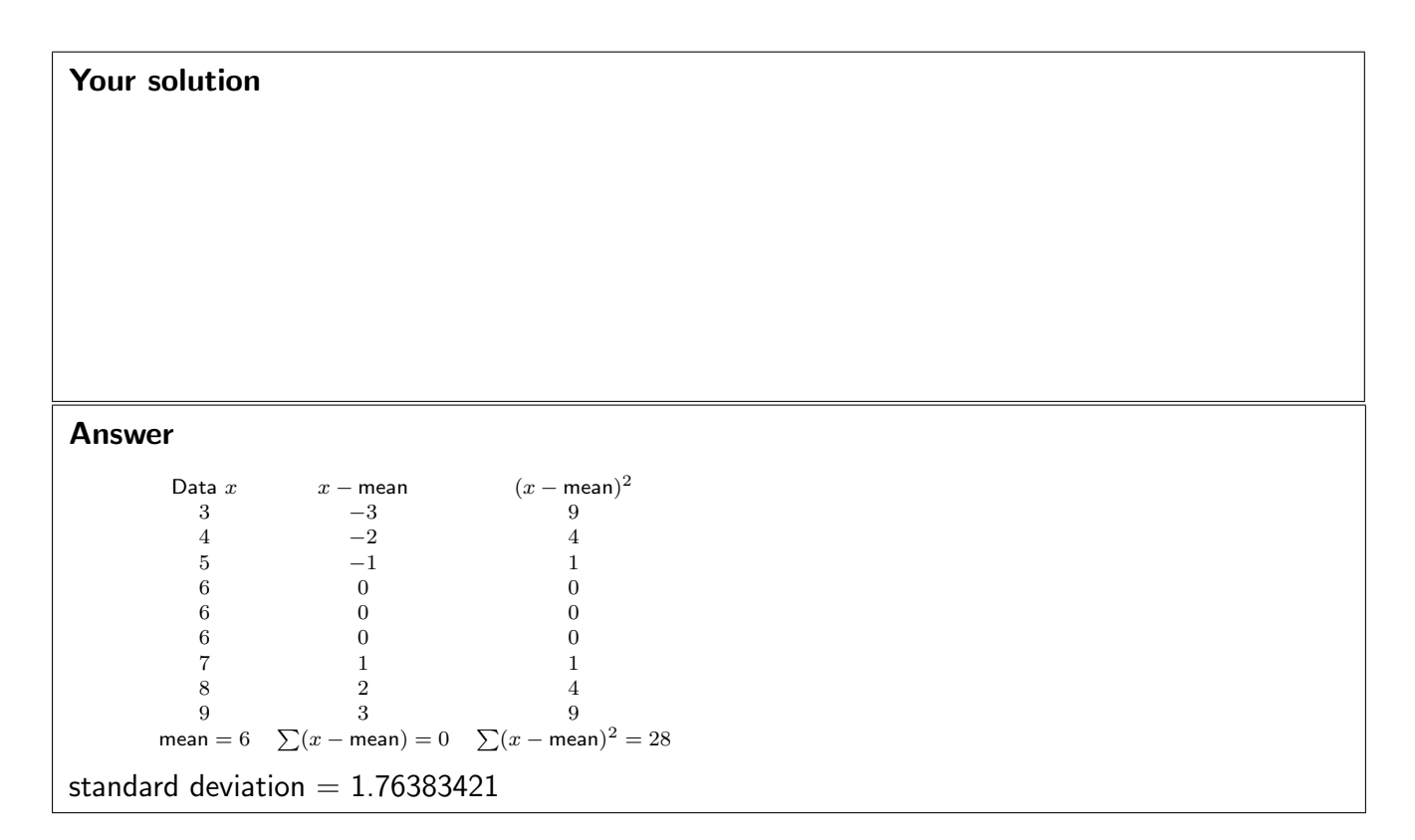

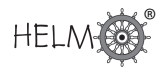

## **Summary**

The procedure for calculating the standard deviation may be summarized as follows:

from every raw data value, subtract the mean, square the results, average them and then take the square root. In terms of a formula this procedure is given in Key Point 3:

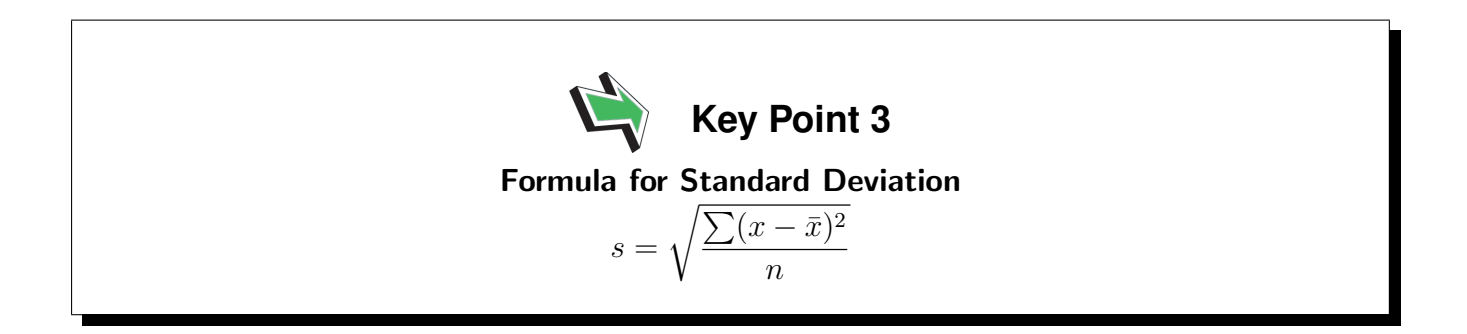

You will often need a quantity called the **variance** of a set of data, this simply the square of the standard deviation and is denoted by  $s^2$ . Calculating the variance is exactly like calculating the standard deviation except that you do not take the square root at the end as in Key Point 4:

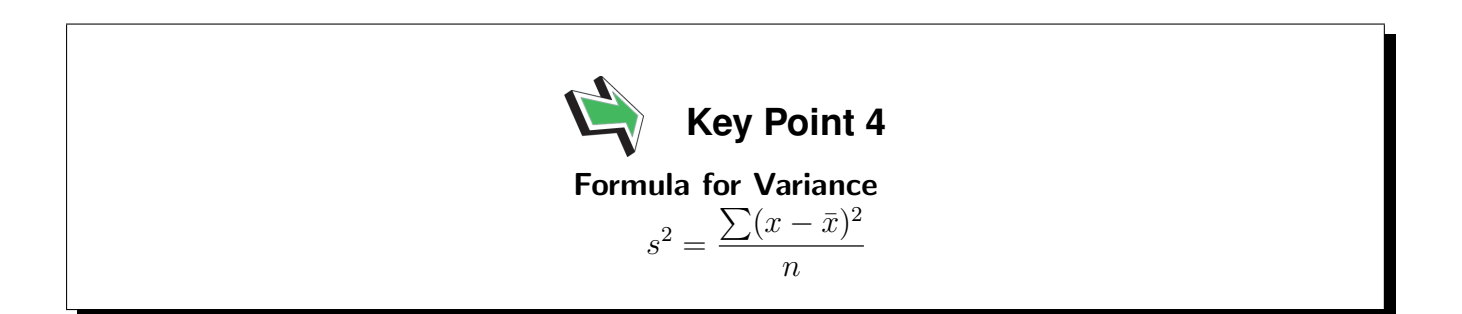

Very often our data represent a sample of size  $n$  from some population. If we could observe every member of the population then we could work out the mean and standard deviation for the whole population. Often we cannot do this and can only observe a sample. The *population mean* and population variance are therefore unknown but we can regard the sample mean and sample variance as estimates of them. To make the distinction clear, we usually use Greek letters for population parameters. So, the population mean is  $\mu$  and the population variance is  $\sigma^2$ . The population standard deviation is, of course,  $\sigma$ .

When we are estimating  $\mu$  and  $\sigma^2$  using a sample of data we use a slightly different formula in the case of the variance. This formula is given in Key Point 5. It is discussed further in Workbook 40. The difference is simply that we divide by  $n-1$  instead of by n. In the rest of this Workbook we will use the notation  $s_n^2$  if we are dividing by  $n$  and  $s_{n-1}^2$  if we are dividing by  $n-1.$  We will use  $s_n$  and  $s_{n-1}$  for the corresponding standard deviations which are simply the square roots of these variances.

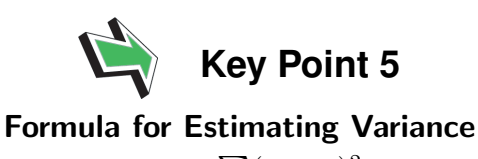

$$
s_{n-1}^2 = \frac{\sum (x - \bar{x})^2}{n - 1}
$$

where  $s_{n-1}^2$  is the estimate of the population variance  $\sigma^2$  and  $\bar{x}$  is the mean of the data in the sample of size  $n$  taken from a population.

For data represented by a frequency distribution, in which each quantity x appears with frequency  $f$ , the formula in Key Point 4 becomes

$$
s_n^2 = \frac{\sum f(x - \bar{x})^2}{\sum f}
$$

This formula can be simplified as shown below to give a formula which lends itself to a calculation based on a frequency distribution. The derivation of the variance formula is shown below.

$$
s_n^2 = \frac{\sum f(x - \bar{x})^2}{\sum f}
$$
  
= 
$$
\frac{\sum f(x^2 - 2\bar{x}x + \bar{x}^2)}{\sum f}
$$
  
= 
$$
\frac{\sum fx^2 - 2\bar{x} \sum fx + \bar{x}^2 \sum f}{\sum f}
$$
  
= 
$$
\frac{\sum fx^2}{\sum f} - 2\bar{x}^2 + \bar{x}^2
$$
  
= 
$$
\frac{\sum fx^2}{\sum f} - (\frac{\sum fx}{\sum f})^2
$$

This formula is not as complicated as it looks at first sight. If you look back at the calculation for the mean you will see that you only need one more quantity in order to calculate the standard deviation, this quantity is  $\sum fx^2$ .

## **Calculation of the variance**

The complete calculation of the mean and the variance for a frequency distribution (heights of 30 students, page 3) is shown below.

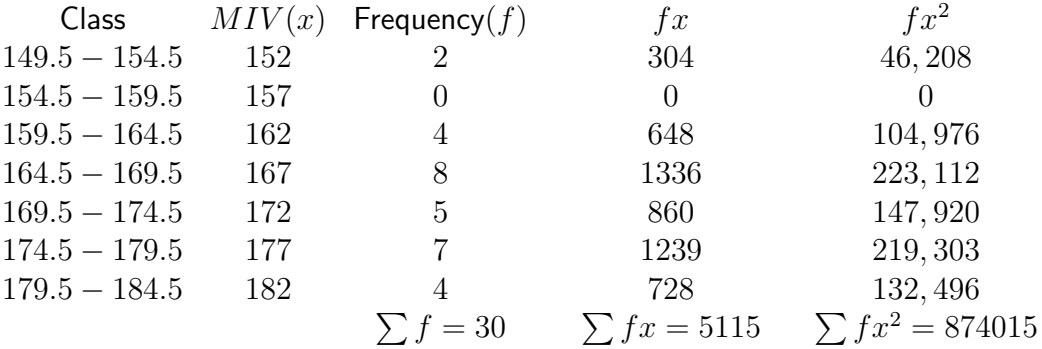

Once the appropriate columns are summed, the calculation is completed by substituting the values into the formulae for the mean and the standard deviation.

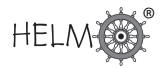

The mean value is

$$
\bar{x} = \frac{\sum fx}{\sum f}
$$

$$
= \frac{5115}{30}
$$

$$
= 170.5
$$

The variance is

$$
s_n^2 = \frac{\sum fx^2}{\sum f} - \left(\frac{\sum fx}{\sum f}\right)^2
$$
  
=  $\frac{874015}{30} - \left(\frac{5115}{30}\right)^2$   
= 63.58

Taking the square root gives the standard deviation as  $s_n = 7.97$ .

So far, you have only met the suggestion that a distribution can be represented by its mean and its standard deviation. This is a reasonable assertion provided that the distribution is single-peaked and symmetrical. Fortunately, many of the distributions met in practice are single-peaked and symmetrical. In particular, the so-called normal distribution which is bell-shaped and symmetrical about its mean is usually summarized numerically by its mean and standard deviation or by its mean and variance. A typical normal distribution is illustrated below.

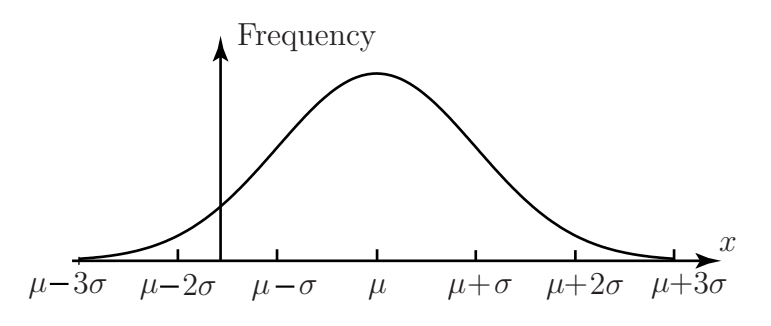

#### Figure 7

It is sometimes found that data cannot be assumed to be normally distributed and techniques have been developed which enable such data to be explored, illustrated, analysed and represented using statistics other than the mean and standard deviation.

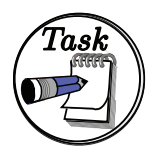

Use the following data set of student heights (taken from the Task on page 5) to form a frequency distribution and calculate the mean, variance and standard deviation of the data.

.3 177.3 146.2 163.1 161.8 146.3 167.9 165.4 172.3 .2 178.8 151.1 189.4 164.9 174.8 160.2 187.1 163.2 .1 182.2 178.2 172.8 164.4 177.8 154.6 154.9 176.3 .5 161.8 178.4

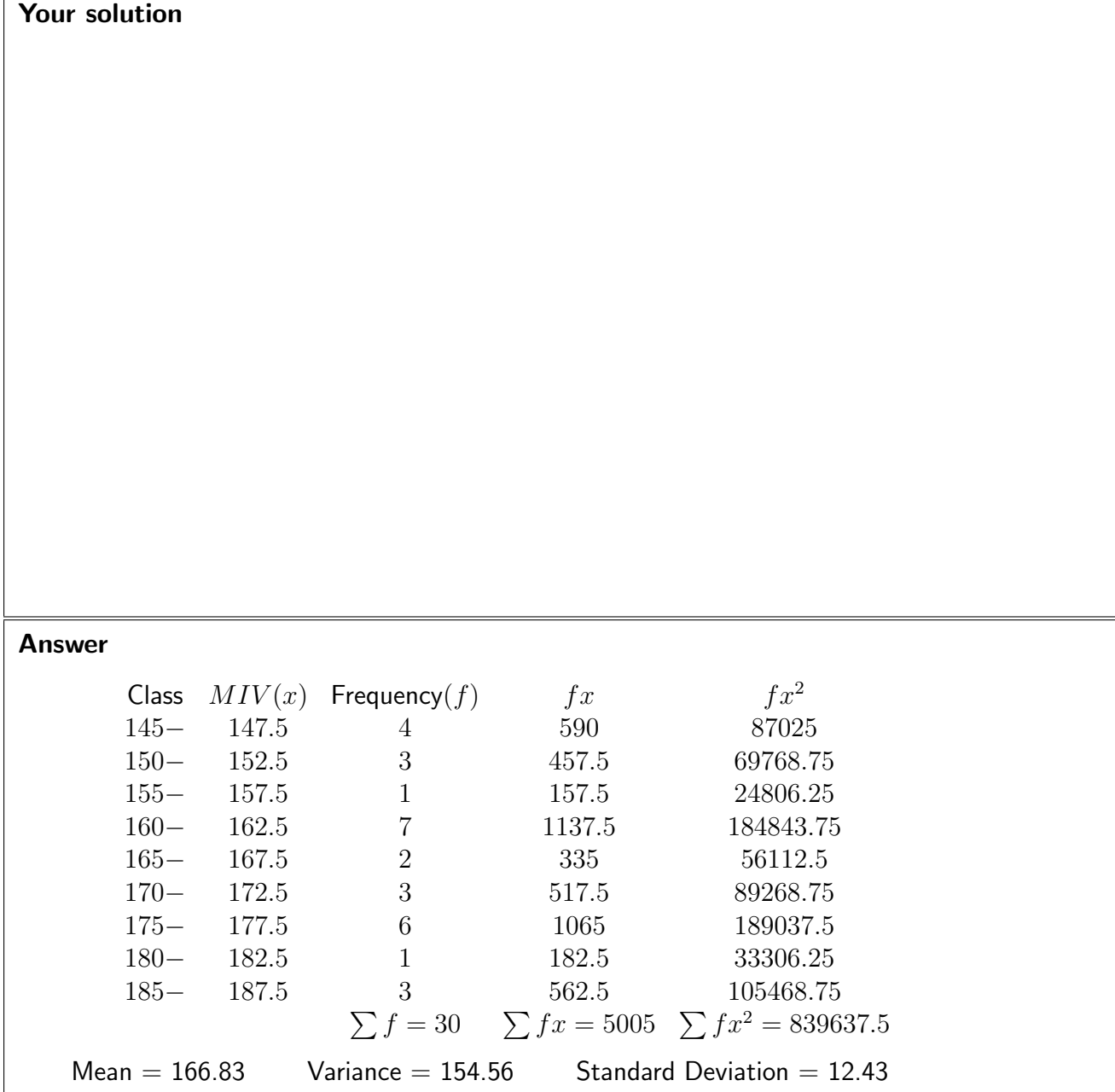

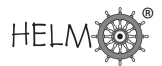

### **Exercises**

1. Find (a) the mean and standard deviation, (b) the median and inter-quartile range, of the following data set:

1, 2, 3, 4, 5, 6, 7, 8, 9, 10

Would you say that either summary set is preferable to the other?

If the number 10 is replaced by the number 100 so that the data set becomes

1, 2, 3, 4, 5, 6, 7, 8, 9, 100

calculate the same statistics again and comment on which set you would use to summarise the data.

2. (a) The following data give the number of calls per day received by the service department of a central heating firm during a period of 24 working days.

16, 12, 1, 6, 44, 28, 1, 19, 15, 11, 18, 35, 21, 3, 3, 14, 22, 5, 13, 15, 15, 25, 18, 16

Organise the data into a frequency table using the class intervals

 $1 - 10$ ,  $11 - 20$ ,  $21 - 30$ ,  $31 - 40$ ,  $41 - 50$ 

Construct a histogram representing the data and calculate the mean and variance of the data.

(b) Repeat question (a) using the data set given below:

11, 12, 1, 2, 41, 21, 1, 11, 12, 11, 11, 32, 21, 3, 3, 11, 21, 2, 11, 12, 11, 21, 12, 11

What do you notice about the histograms that you have produced? What do you notice about the means and variances of the two distributions? Do the results surprise you? If so, say why.

- 3. For each of the data sets in Question 2, calculate the mean and variance from the raw data and compare the results with those obtained from the frequency tables. Comment on any differences that you find and explain them.
- 4. A lecturer gives a science test to two classes and calculates the results as follows:

Class  $A$  - average mark 36% Class  $B$  - average mark 40%

The lecturer reports to her Head of Department that the average mark over the two classes must be 38%. The Head of Department disagrees, who is right?

Do you need any additional information, if so what, to make a decision as to who is right?

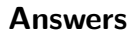

1. Mean  $= 5.50$ , standard deviation  $= 2.87$ , mid-spread  $= 6$ . Very little to choose between the summary statistics, mean  $=$  median and inter-quartile range is approximately twice the standard deviation.

For the second set of data mean  $= 14.50$ , standard deviation  $= 29.99$  and the

inter-quartile range  $= 6$ . Here the median and inter-quartile range are preferable to the mean and standard deviation - they represent the bulk of the data much more realistically.

2. (a) Calculations from the raw data: Mean  $= 15.67$ , standard deviation  $= 10.23$ 

However, from the frequency table:  $Mean = 16.75$ , standard deviation = 9.71

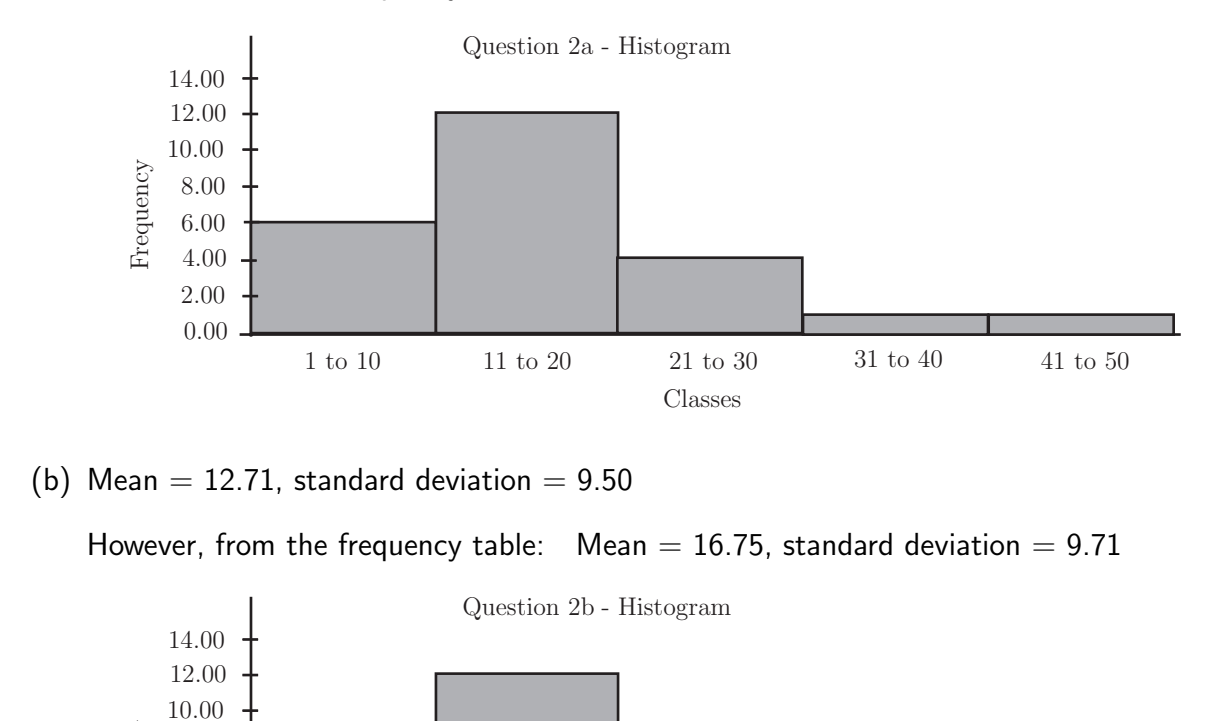

The mean, standard deviation and histogram are all identical since the classes and frequencies are. This may be surprising since the data sets are different!

1 to 10 11 to 20 21 to 30 31 to 40 41 to 50 Classes

Frequency

0.00 2.00 4.00 6.00 8.00

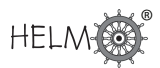

#### Answers

3. The means and standard deviations calculated from the raw data are clearly the ones to use. The data given in Question 2(a) has a reasonably uniform spread throughout the classes, hence the reasonable agreement in the calculated means and standard deviations.

The data given in Question 2(b) is biased towards the bottom of the classes, hence the high value of the calculated mean from the frequency distribution which assumes a reasonable spread of data throughout the classes. The actual spread of the data is the same (hence the same standard deviations) but the data in Question  $2(b)$  is shifted down relative to that give in Question 2(a).

4. The Head of Department is right. The lecturer is only correct if both classes have the same number of students. Example: if class  $A$  has 20 students and class  $B$  has 60 students, the average mark will be:  $(20 \times 36 + 60 \times 40)/(20 + 60) = 39\%.$ 

# **Exploring Data**

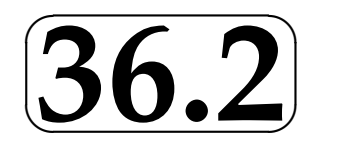

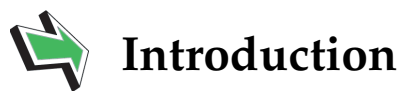

Techniques for exploring data to enable valid conclusions to be drawn are described in this Section.

The diagrammatic methods of stem-and-leaf and box-and-whisker are given prominence.

You will also learn how to summarize data using sets of statistics which have meaning in cases where a data set is not symmetrical. You should note that statistics such as the mean and variance are of limited use in such situations. Finally, you will encounter outliers. These are values which lie outside the main body of the data set and can enable you to reach important conclusions about the behaviour of the data.

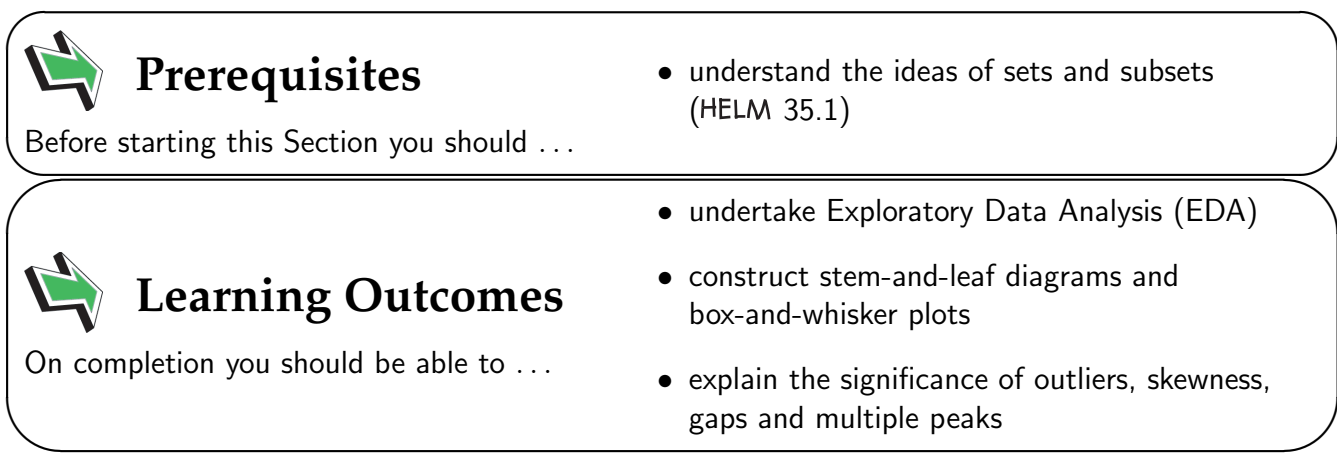

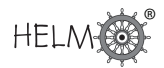

# **1. Exploratory data analysis**

# **Introduction**

The title 'Exploratory Data Analysis' (EDA) is usually taken to mean the activity by which data is explored and organized in order that information it contains is made clear. This branch of statistics usually deals with summary statistics which are resistant to departures from normality. The techniques used in EDA were first developed by the statistician John Tukey and for details of EDA which are beyond this open learning booklet, you are referred to the text Exploratory Data Analysis, by J.W. Tukey, Addison-Wesley, 1977. Tukey's techniques have been used in innumerable papers and books since that date.

# **The basics of EDA**

The basic principles followed in EDA are:

- To measure the location and spread of a distribution we use statistics which are resistant to departures from normality;
- To summarise shape location and spread we use several statistics rather than just two;
- Visual displays as well as numerical displays are used to summarise information obtained about shape, location and spread.

You can see these principles illustrated below.

Traditionally, the location and spread of a distribution are measured by calculating its mean and standard deviation. The problem with these statistics is that are sensitive to the influence of extreme values. For example, the data set

1, 2, 2, 3, 3, 3, 4, 4, 4, 5, 5, 6

has mean  $\bar{x} = 3.5$  and standard deviation  $s_{n-1} = 1.45$ . These values are quite acceptable since the distribution is symmetrical about its mean of 3.5. The symmetry is easily seen simply be inspecting the data although the bar chart below might make the symmetry more obvious.

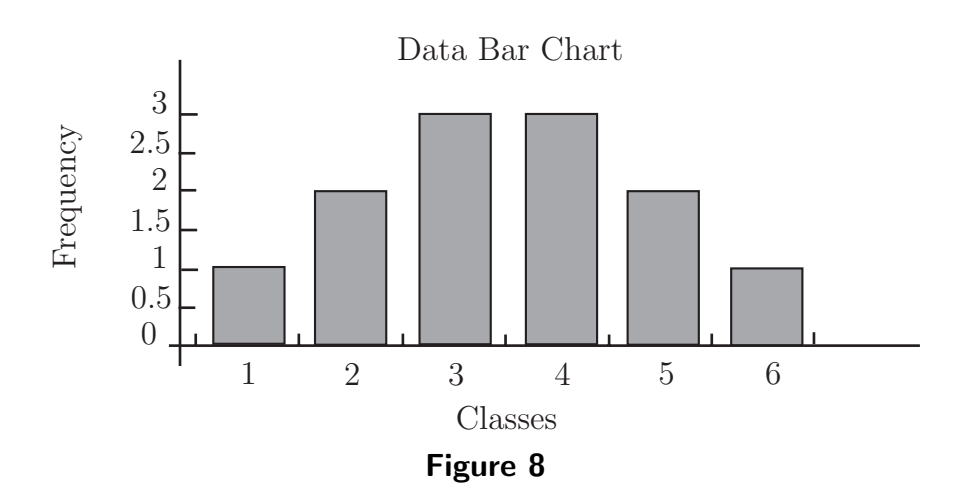

The shape of the distribution may also be shown by the **stem-and-leaf** diagram below. Notice that the *stem* consists of the numbers 1 to 6 and the *leaves* are just the members of each class.

$$
\begin{array}{c|cccc}\n1 & 1 & & & \\
2 & 2 & 2 & & \\
3 & 3 & 3 & 3 & \\
4 & 4 & 4 & 4 & \\
5 & 5 & 5 & 5 & \\
6 & 6 & & & \\
\end{array}
$$

### Figure 9

You will study the stem-and-leaf diagram in more detail later in this Workbook.

The effects of changes in extreme values are easily illustrated by looking at what happens if we take the last number to be 60 instead of 6. This destroys the symmetry of the distribution and gives mean  $\bar{x} = 8$  and standard deviation  $s_{n-1} = 16.42$ . Clearly, these values do not describe the distribution very well at all, a mean which is higher than 92% of the members of the distribution can hardly be described as representative!

The simplest and most common examples of resistant statistics are those based on the idea of rank order - we simply order a distribution starting at the highest value and ending at the lowest value (or lowest to highest).

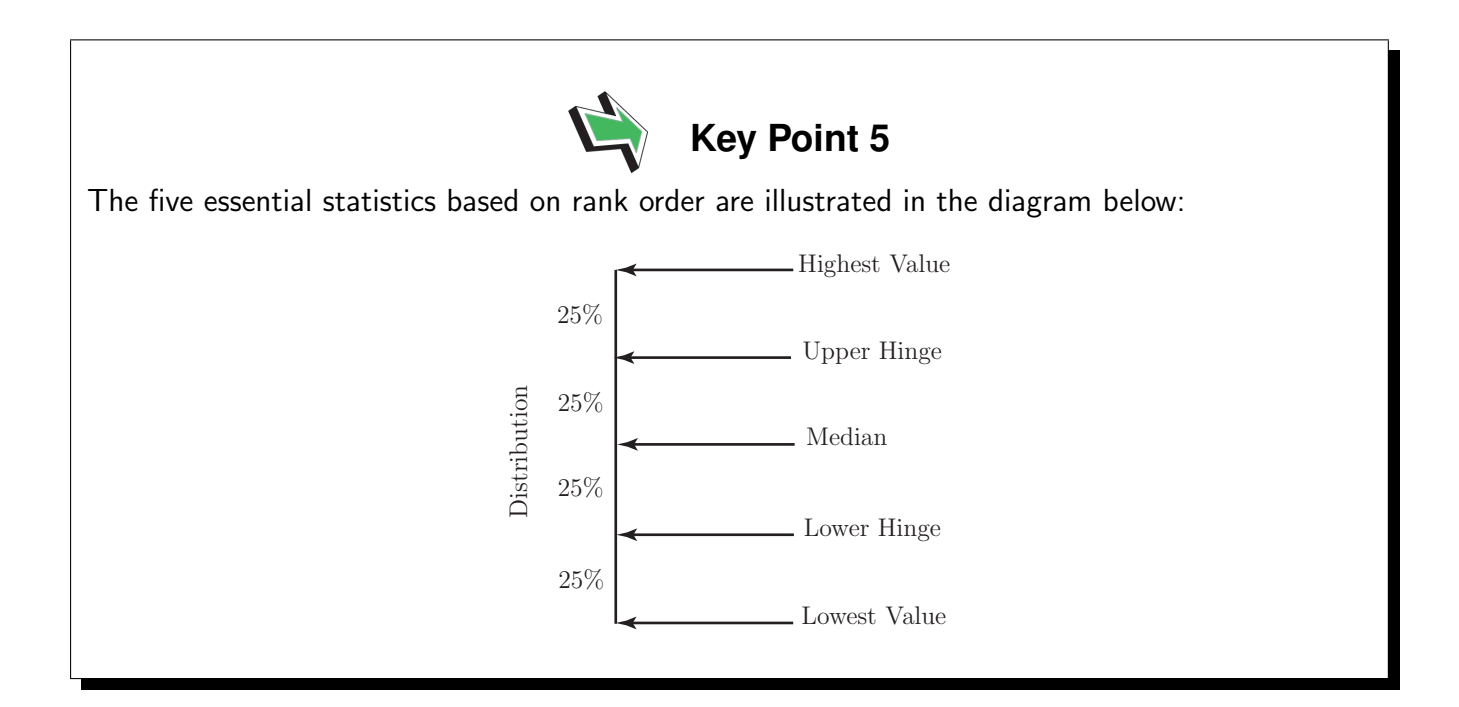

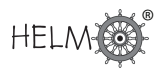

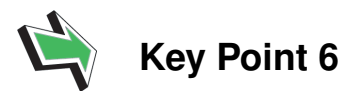

Using the values in Key Point 5 other statistics which represent the shape or spread of the distribution may be defined. These statistics are known as the Mid-Spread, High-Spread and Low-Spread and their definition is indicated in the diagram below.

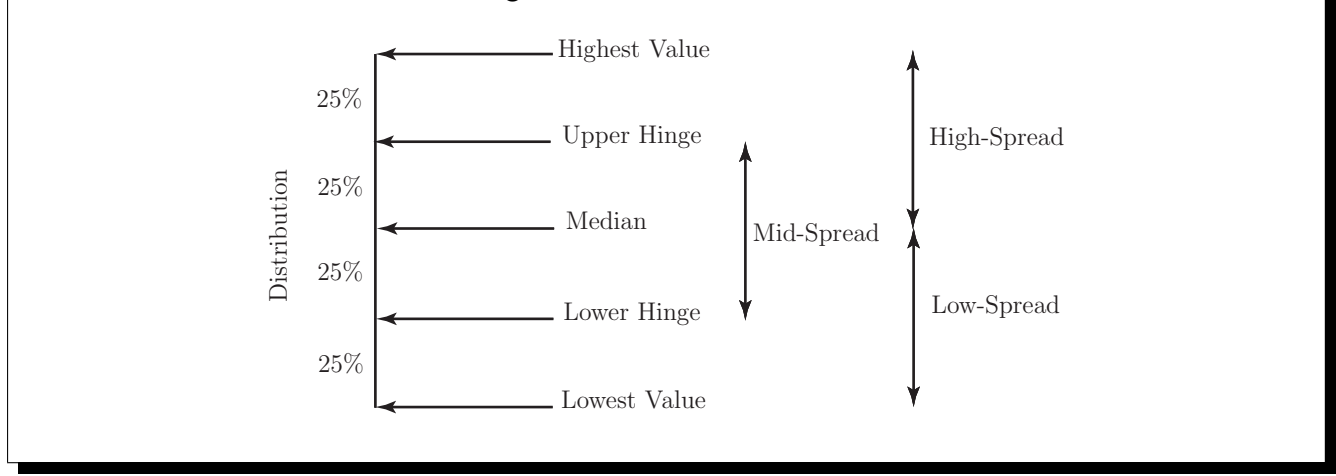

Elementary EDA recommends the use of a five-number summary consisting of:

- 1. the lowest value;
- 2. the lower hinge;
- 3. the median;
- 4. the upper hinge;
- 5. the highest value.

to summarize a distribution. You will find that the five-number summary, especially when used in conjunction with the three spreads shown in the diagram above gives an adequate representation of a non-symmetrical distribution.

Notice that:

- the spreads shown in the diagram above are easily calculated once the five-number summary is known;
- the median and the hinges are unaffected by changes in extreme values.

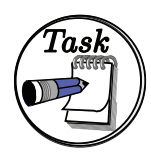

Find the five number summary and the mid-spread, high-spread and low-spread for the distribution given below.

1 9 17 2 9 17 3 10 18 3 11 19 4 12 19 5 12 20 6 13 21 6 13 22 7 14 23 8 16 27

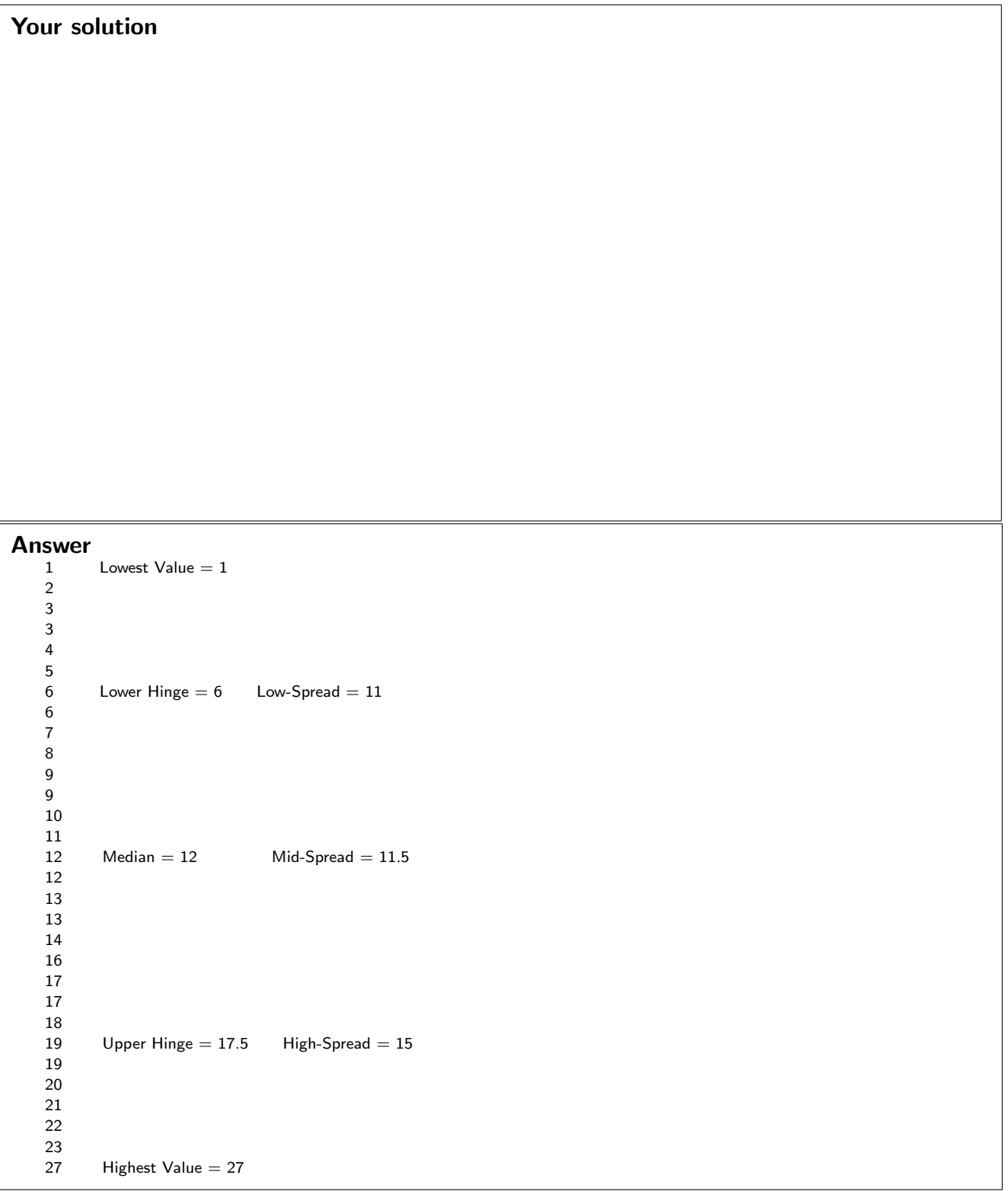

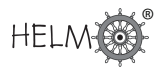

## **The stem-and-leaf diagram**

You have already seen a basic stem-and-leaf diagram and you know that it shows the shape of a distribution well. Here you will learn how to handle larger amounts of data to form stem-and-leaf diagrams. As you will see, one set of data can give rise to more than one stem-and-leaf diagram and highlight different aspects of the data. Look at the data set below:

11 9 6 27 17 2 19 12 8 17 3 10 23 6 18

13 11 22 13 19 4 12 23 34 19 15 7 40 16 20

Using the numbers to the left of the stem to represent 10s and the numbers to the right to represent units we obtain the stem-and-leaf diagram shown below.

```
2
0
3
4
6
6
7
8
9
0
1
1
1
2
2
3
3
5 6 7 7 8 9 9 9
0
2
2
3
3
7
4
3
4| 0
```
Notice that the skewed nature of the data stands out immediately. What also stands out are the following:

- the 10s class has the highest number of members;
- the modal (most frequently occurring) value is 19;
- the 30s and 40s tie for the least number of members (one each).

This is not new information, we could have written these fact down after properly inspecting the original raw data. The advantage of the stem-and-leaf diagram is that it enables these facts to be expressed in a clear and obvious way. As a further illustrative example, look at the data in the table below which we will use to draw two stem-and-leaf diagrams.

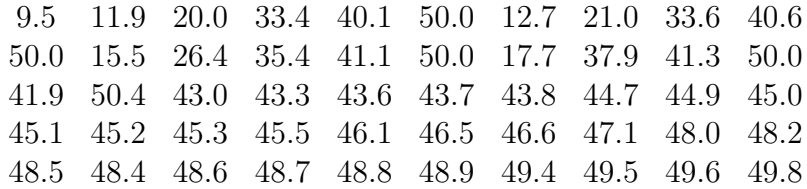

### **Drawing a stem-and-leaf diagram**

We can start by looking at the data as it is displayed by a stem-and-leaf diagram. Here we will use two-digit leaves with the first digit representing units and the second digit representing tenths. The tens are represented by the numbers to the left of the stem.

```
0<sub>1</sub>051 | 19, 27, 55, 77
2 | 00, 10, 64
3 | 34, 36, 54, 79
4 | 01, 06, 11, 13, 19, 30, 33, 36, 37, 38, 47, 49, 50, 51, 52, 53, 55, 61, 65, 66, 71, 80, 82, 84, 85, 86, 87, 88, 89, 94, 95, 96, 98
5 | 00, 00, 00, 00, 04
```
Notice that all we have really done is rank the data from the lowest value to the highest value reading from top to bottom. This particular display has over half of its members crushed into one class - the 4-class.

It may be informative to split the classes and look more closely at the data. This can be done by:

- 1. rounding the raw data to two figures;
- 2. splitting each class according to the rule second digit 0 - 4 ........... \* second digit 5 - 9 ........... •

The rounded raw data now appear as follows

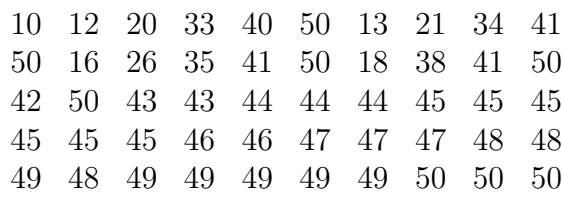

The stem and leaf diagram now becomes

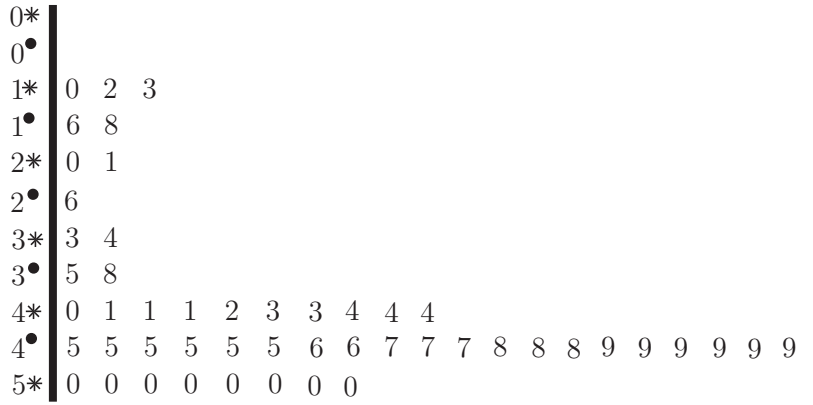

Essentially, the classes have been split according to the usual rule for rounding decimals. This process can make certain information contained in the data a little more obvious than the previous stem and leaf diagram. For example:

- the values in the 3-class are evenly distributed between both halves of the class in the sense that each half has two members;
- the 4-class is split in the ratio 2:1 in favour of the upper half of the class;
- the values in the 5-class are all in the lower half of the class.

You should have realised that:

- this is not *new* information the new display has merely highlighted certain aspects of the raw data;
- some of the conclusions may have been affected by the rounding process.

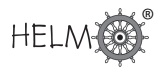

Looking at the original stem and leaf diagram of the Inter-party data it is easy to produce a fivenumber summary of the data. The summary is:

- 1. The lowest value, this is 9.50;
- 2. The lower hinge, this is 39 (to find the lower hinge average the 12th and 13th values);
- 3. The median, this is 45.05 (the average of the 25th and 26th values);
- 4. The upper hinge, this is 48.55 (to find the upper hinge average the 37th and 38th values);
- 5. The highest value, this is 50.4.

The corresponding spreads are:

- 1. The low-spread, this is  $45.05 9.50 = 35.55$ ;
- 2. The mid-spread, this is  $48.55 39.00 = 9.55$ ;
- 3. The high-spread, this is  $50.40 45.05 = 5.35$ .

Notice that the spreads indicate a considerable deviation from normality. For an ideal normal distribution, we would expect:

- The distances between the median and hinges to be equal
- The high-spread and low-spread to be equal
- The distances between the hinges and the extremes to be equal

as shown in the following diagram.

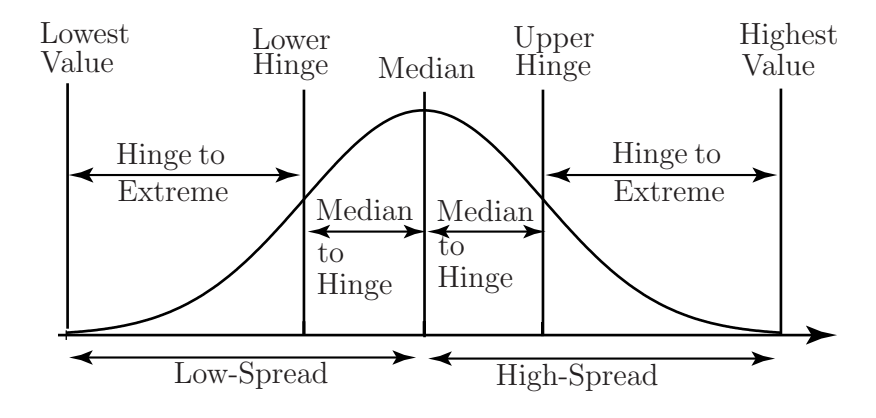

Figure 10

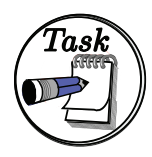

Using the rounded data given on page 32 find the five number summary. Use your summary to check the data for normality and comment on any deviations from normality that you find.

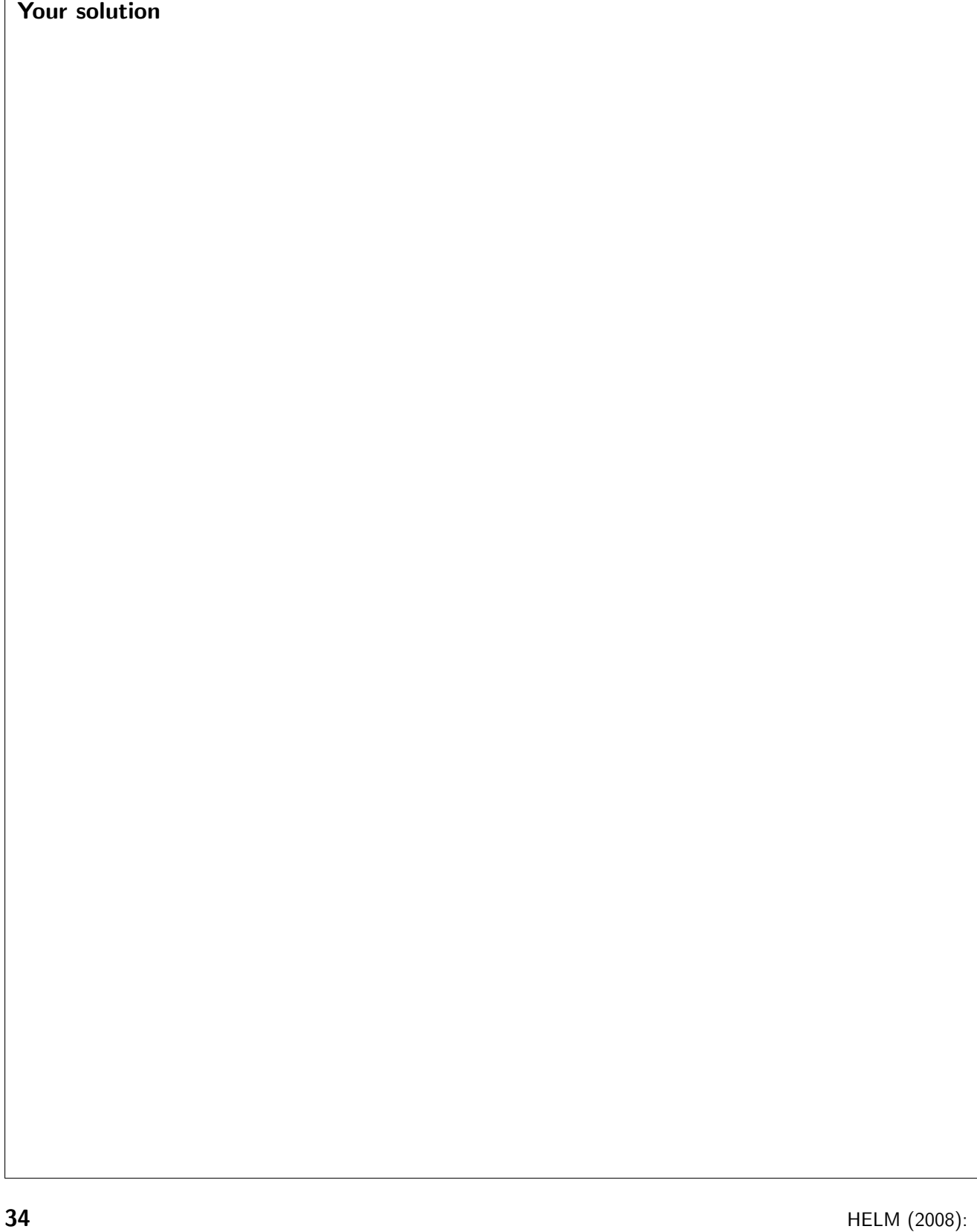

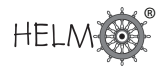

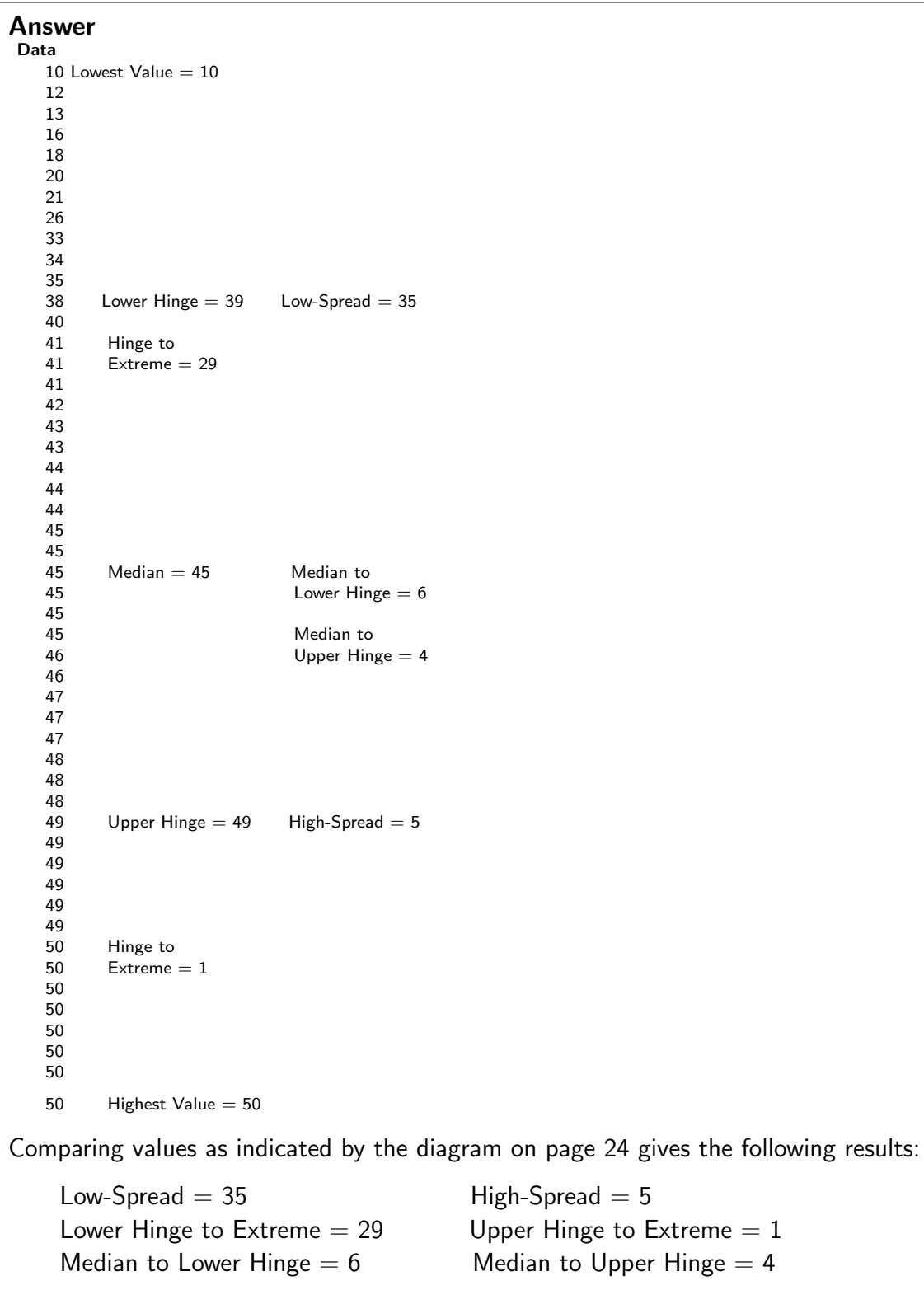

While there are no hard-and-fast rules for comparing figures such as those obtained here, many authors suggest that the figures should be within 10% of each other before normality can be assumed. This is clearly not the case here. We conclude that the distribution of data being investigated is not symmetrical. In fact the figures above suggest that the distribution is skewed to the left, a fact supported by the stem-and-leaf diagram of the same data to be found above. [Note: skewness is defined on page 41.]

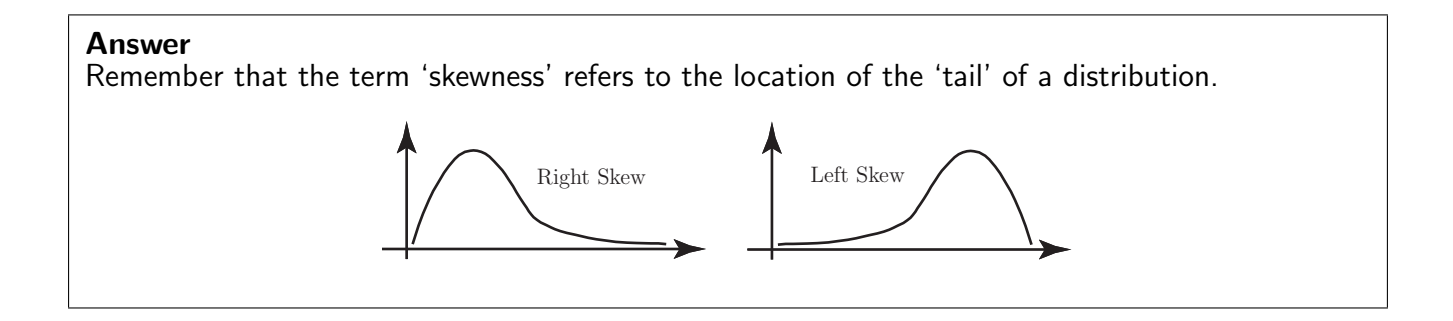

# **The box-and-whisker diagram**

In order to visually summarise a data set we can use a **box and whisker** plot as well as a stem-andleaf diagram. A box-and-whisker diagram of the original (unrounded) Inter-Party Competition data is shown below and the procedure necessary for drawing a plot is discussed.

You should note that there are several similar methods recommended by different authors for drawing box-and-whisker plots and so the methods recommended in statistical texts may vary a little from those given below.

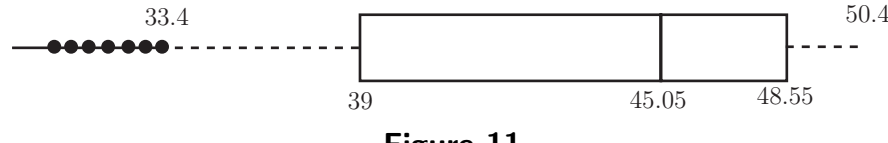

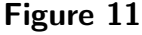

The diagram is constructed as follows:

#### 1. The Box

- (a) The left-hand vertical is placed at the lower hinge (39);
- (b) The right-hand vertical is placed at the upper hinge (48.65);
- (c) The vertical in the box is placed at the median (45.05).

### 2. The Whiskers

Notice that the mid-spread of the data (the difference between the hinges) is 9.65.

- (a) Find the greatest value which is within one mid-spread (9.65) of the upper hinge (48.65). Here  $48.65 + 9.65 = 58.3$  so the greatest value is 50.4.
- (b) Find the least value which is within one mid-spread (9.65) of the lower hinge (39). Here  $39 - 9.65 = 29.35$  so the least value is 33.4.

Connect the greatest and least values to the box by means of dashed lines.

### 3. The Outlying Values

Mark as large dots any values which are **more** than 1.5 mid-spreads from the hinges. In this case 1.5 mid-spreads give a value of about 14.33 and so we mark dots which represent values which are higher than  $48.65 + 14.33 = 62.88$  and values which are lower than 39 - 14.33 = 24.67. In this example there are no values greater than 62.88, but there are 7 values which are less than 24.67. Notice that half of the data values lie in the box and that the tails show up well in the diagram. The diagram shows the left-skew (skewness refers to the tail) present in the data.

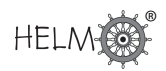

# **2. Outliers**

Outliers are values which are well outside the range covered by the vast bulk of a data set - a precise definition is impossible although some simple criteria do exist which may be used to detect outliers and accept or reject outliers. The seven values shown as large dots above illustrate the concept of outliers. Outliers can be extremely important since they may be (for example) erroneous data or they may point the way to further investigations of a data set.

For example, one statistic used to measure the state of the industrial development of a nation is the number of miles of railway track built per square mile of land. The box-and-whisker plot below summarises this variable for a total of 26 nations in the year 1972 according to one author.

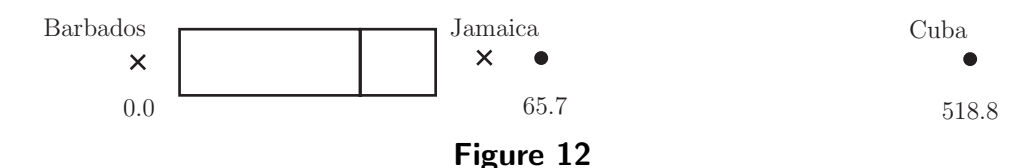

The figure for Cuba literally means that the whole island is covered by tracks which are placed about 3m apart! Clearly, there is an error in the data. In fact the 1972 Statistical Abstract of Latin America gives the figure for Cuba as 71.75 miles of railway per square mile of land. Note that the figure is still an outlier but is much more believable.

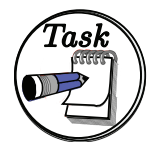

Place the items in the data set below in rank order and use your rank ordering to find the five number summary of the data.

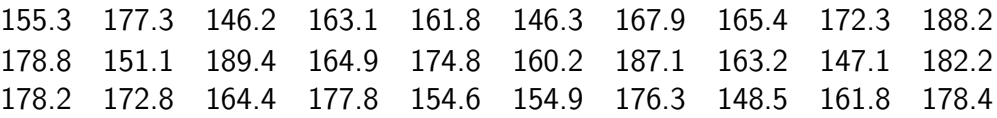

Construct a box-and-whisker diagram representing the data. Does the box-and-whisker diagram tell you that the data set that you are working with is symmetrical? Record the reasons for your comments.

### Your solution

Work the solution on a separate piece of paper. Record the main stages in the calculation and your conclusions here.

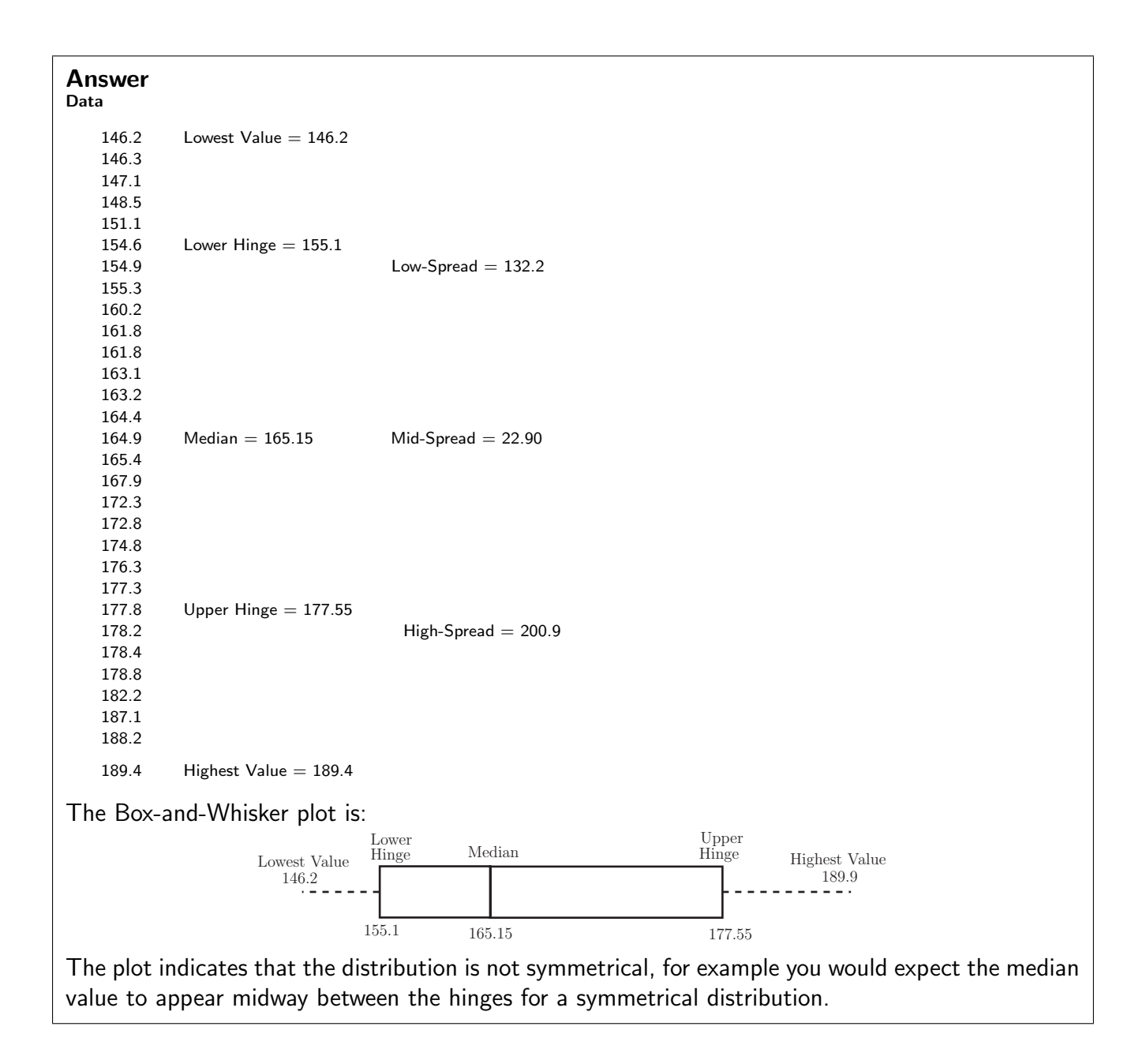

# **Criteria for rejecting outliers**

As you already know, outliers may be taken to be observations which lie well outside the range of most of a sample. They are important for several reasons:

- 1. they can have misleading effect on statistics such as the mean and standard deviation;
- 2. their occurrence may be due to incorrect observation, measurement or recording. In this case it is often possible to correct the data;
- 3. their presence can induce a false skewness in a data set;
- 4. they may actually be members of a population not under consideration. For example, a study of urban families may involve recording the number of children in a family, say between 0 and 4 for the sake of discussion. An outlier might be caused by a rural family with, say, 10 children, living in temporary urban accommodation. This family is part of a different population.

Simple criteria exist which facilitate the detection of outliers. These criteria should be used with some caution and never automatically used simply to reject an outlier. You should always ask why such a value occurred in the first place and work to answer such a question sensibly before considering rejection. Two criteria for the detection of outliers are given below. Criterion 1 may be applied to data sets that are known to be normal in shape. Criterion 2 uses the five-number summary discussed above and may be applied to any data sets.

### Criterion 1

Knowing that some 99.7% of a normal population lies within 3 standard deviations of the mean, we could treat any value further than say 3.3 standard deviations from the mean as on outlier. This choice essentially implies that a value has less than 1 in a 1000 of chance of occurring naturally outside the range defined by 3.3 standard deviations from the mean. Using standardized scores with as the potential outlier we can state the criterion

Accept 
$$
x_0
$$
 if  $\left| \frac{x_0 - \bar{x}}{s_{n-1}} \right| \le 3.3$  Investigate  $x_0$  if  $\left| \frac{x_0 - \bar{x}}{s_{n-1}} \right| > 3.3$ 

Note that  $\bar{x}$  and  $s_{n-1}$  are sample estimates of the mean and standard deviation of the population.

## Criterion 2

Using a five-number summary of a data set one can easily set up a criterion which may be used to classify outliers as either 'moderate' or 'extreme'.

The following diagram illustrates the situation where IQR is the Inter-Quartile Range.

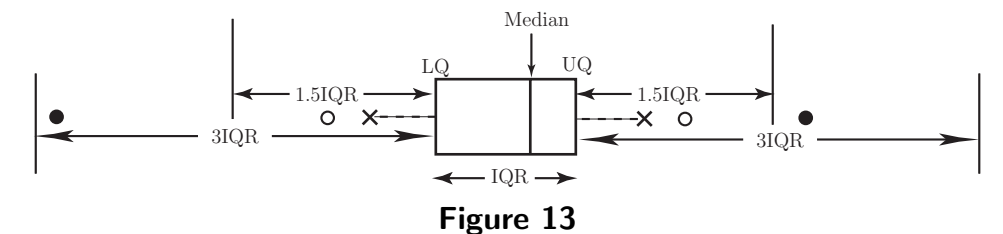

While all values classified as outliers should be investigated, this is particularly true of those classified as extreme outliers.

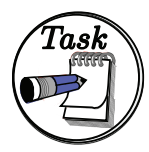

Manufacturing processes generally result in a certain amount of wasted material. For reasons of cost, companies need to keep such wastage to a minimum. The following data were gathered over a two week period by a manufacturing company whose production lines run seven days per week. The numbers given represent the percentage wastage of the amount of material used in the manufacturing process.

Daily Losses (%) 6 8 10 12 12 13 14 14 18 18 19 20 22 26

- (a) Find the mean and standard deviation of the percentage losses of material over the two week period.
- (b) Assuming that the losses are roughly normally distributed, apply an appropriate criterion to decide whether any of the losses are smaller or larger than might be expected by chance.

Your solution

#### Answer

(a) We will treat any value further than 3.3 standard deviations from the mean as an outlier (criterion 1). Using standardized scores with  $x_0$  as the potential outlier we need to calculate the quantity  $\begin{array}{c} \begin{array}{c} \begin{array}{c} \end{array} \\ \begin{array}{c} \end{array} \end{array} \end{array}$  $x_0 - \bar{x}$  $s_{n-1}$  $\begin{array}{c} \begin{array}{c} \begin{array}{c} \end{array} \\ \begin{array}{c} \end{array} \end{array} \end{array}$ and then accept  $x_0$  as a member of the distribution if  $\overline{\phantom{a}}$ 

$$
\left|\frac{x_0 - \bar{x}}{s_{n-1}}\right| \le 3.3.
$$
 Otherwise we reject  $x_0$  as an outlier.

Calculation gives:

 $\overline{\phantom{a}}$ 

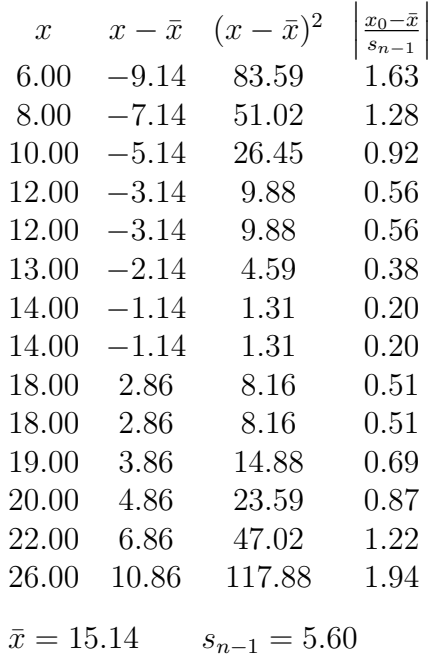

(b) The calculation shows that all values of  $\begin{array}{c} \begin{array}{c} \begin{array}{c} \end{array} \\ \begin{array}{c} \end{array} \end{array} \end{array}$  $x_0 - \bar{x}$  $s_{n-1}$   $\leq 3.3$  and so we conclude that the daily losses are within the range indicated by chance variation.

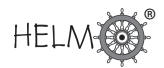

# **3. Skewness, gaps and multiple peaks**

When exploring a data set, four properties worth looking for are outliers, skewness, gaps and multiple peaks. Outliers have been dealt with in some detail above so the comments given below briefly address skewness, gaps and multiple peaks.

## **Skewness**

If a skewed distribution is represented purely by two numbers, say the mean and standard deviation, then the representation will be inadequate. Remember that the term 'skewness' refers to the location of the 'tail' of a distribution.

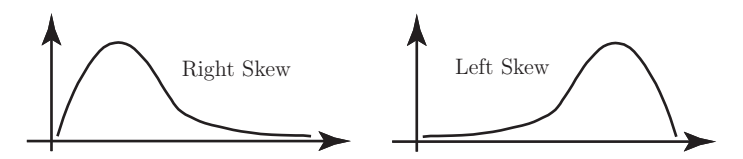

As an example, the data set below gives the current required to burn out a component under test.

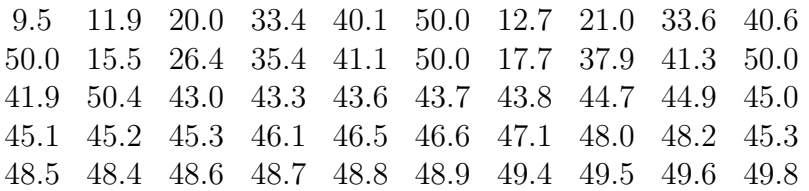

The data were obtained by measuring the current in mA applied to an electronic component under conditions of destructive testing, gives the following values for the mean, standard deviation, median and mid-spread:

 $\bar{x} = 40.72$   $s_{n-1} = 11.49$  median = 45.05 and mid-spread = 9.55

The values of  $\bar{x}$  and  $s_{n-1}$  indicate that a lower average current with a greater spread will result in the destruction of the component than that indicated by the median and mid-spread. Clearly, further investigation is necessary to resolve this situation.

# **Gaps and multiple peaks**

Distributions with gaps and multiple peaks can be very difficult to summarise easily. The stem-andleaf and box-and-whisker plots shown below summarise some 1972 data concerning adult literacy. The leaves are single digit and the range of achievement reached in the field of literacy ranges from 2% to 100%.

```
\theta10
0 1 2 5 6 8 8 8 8 8 9 9 9 9 9 9 9 9 9 9
9
9 9 9
    \overline{0}\overline{0}\theta\theta1
       \theta\theta5
6
7
8
\theta1
2
3
4
    0 0
    1 1 3 3 5 5 6 7 9
    0 0 0 2 3 5 5 5 5 5 5 8
    0 0 0 0 0 3 3 3 5 8
    0 0 0 0 0 0 0 3 3 5 5 5 8
    2 3 3 3 5 5 5 5 8 8 8 8 8 8 8 8
            1 1 2 5 5 5 5 7 8
         1 2 2 2 3 5 5 5 6 7
          0 1 2 4 4 5 5 6 6 7
    0 0 0 0 0 0
```
#### Figure 15

The virtual lack of data between 50 and 60 indicates a gap and suggests that we are in fact dealing with two separate distributions which have the following properties:

- 1.  $2\%$  50% literacy having right skew
- 2. 60% 100% literacy having left skew.

Notice that the term skewness refers to the tail of a distribution. The usual summary statistics that you might be tempted to calculate are:

 $\bar{x} = 54$  and  $s_{n-1} = 34$  or median = 60 and mid-spread = 65

In this case, neither set of statistics is of much use since neither set indicates the gap or the skewness. Without visual representation, a single peaked distribution tends to be assumed, this is, of course, opposite to the truth in this case.

The stem-and-leaf plot is more informative than the box-and-whisker plot since it shows the gap. In practice we would work with the two constituent distributions and attempt to relate the results in a practical way.

## **Final comments on data representations**

- 1. You should not rely on summary statistics such as the mean and standard deviation or median and mid-spread alone to represent a data set. Remember that if a distribution has outliers, gaps, skewness or multiple peaks, then shape is probably more important than location and spread.
- 2. The shape of a distribution is better shown visually than numerically. Remember that a stemand-leaf diagram retains the data and arranges the data in rank order and that a box-andwhisker plot emphasises the detail contained in the tails of a distribution.

#### Exercises

1. The following data give the lifetimes in hours of 50 electric lamps.

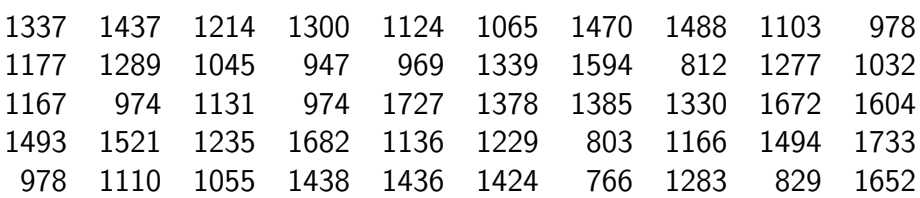

- (a) Represent the data using a stem-and-leaf diagram with two-digit leaves.
- (b) Calculate the mean lifetime from these data.
- (c) Does the mean lifetime give a good indication of the expected lifetime of a lamp?
- 2. During the winter of 1893/94 Lord Rayleigh conducted an investigation into the density of nitrogen gas taken from various sources. He had previously found discrepancies between the density of nitrogen obtained by chemical decomposition and nitrogen obtained by removing oxygen from air. Lord Rayleigh's investigations led to the discovery of argon. The raw data obtained during his investigations are given below.

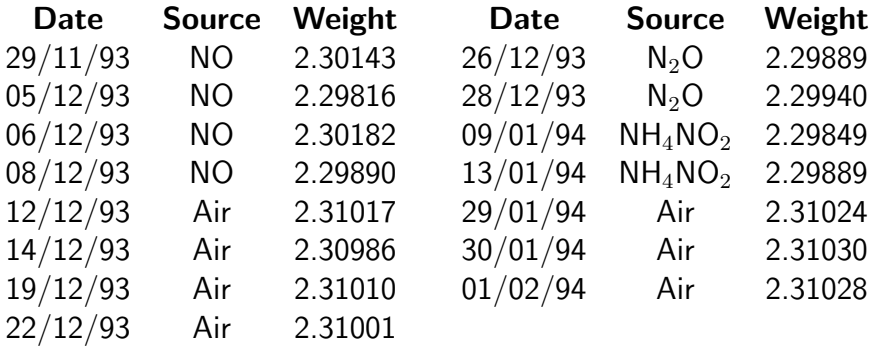

- (a) Organise the data into a frequency table using the classes 2.29-2.30, 2.30-2.31, 2.31-2.32. Draw the histogram representing the data and comment on any unusual features that you may see.
- (b) Classify the data according to the two sources 'Air' and 'Other' . Order each data set and hence find the median, the hinges and the mid-spreads for each data set. Plot box-and-whisker diagrams for the data on a diagram similar to the one shown below.

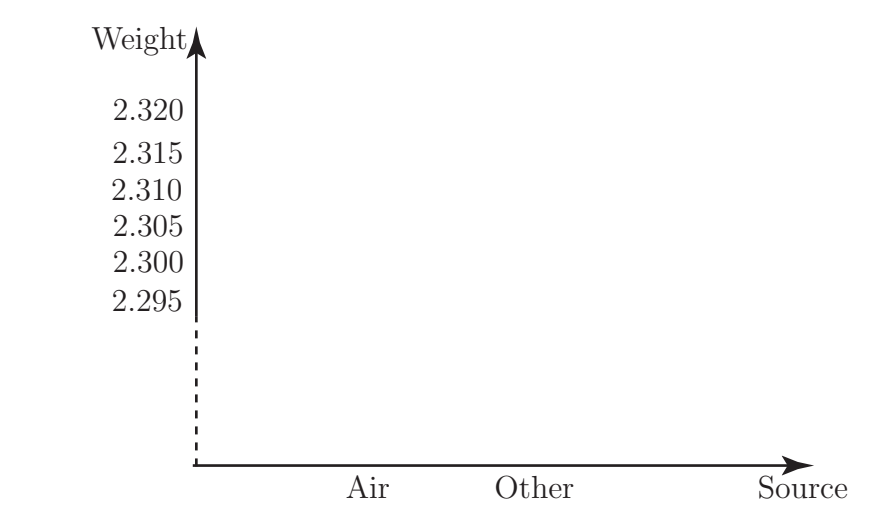

Comment on any unusual features that you see. What do the box-and-whisker plots tell you about the nitrogen obtained from the two sources?

- 3. Answer the following questions:
	- (a) Is the variance measured in the same units as the mean?
	- (b) Is the mean measured in the same units as the median?
	- (c) Is the standard deviation measured in the same units as the mode?
	- (d) Is the mode measured in the same units as the mid-spread?
	- (e) Is the high-spread measured in the same units as the low-spread?
	- (f) Is the mid-spread measured in the same units as the hinges?

#### Answers

1. (a) Stem and leaf diagram (2 digit leaves – tens and units).

 $7 | 66$  $8 \mid 03,12,29$  $9 \mid 47,69,74,74,78,78$ 10 32,45,55,65 11 03,10,24,31,36,66,67,77 12 14,29,35,77,83,89 13 00,30,37,39,78,85 14 24,36,37,38,70,88,93,94  $15 \mid 21.94$ 16 04,52,72,82  $17 \mid 27,33$ 

(b) The sum of the lifetimes is  $\sum x = 62802$ . So the mean is

$$
\frac{62802}{50} = 1256.04.
$$

(c) Yes. The mean lifetime gives a reasonable indication of what can be expected since the distribution is fairly symmetrical. However it does not, of course, give any indication of the spread.

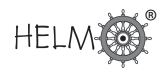

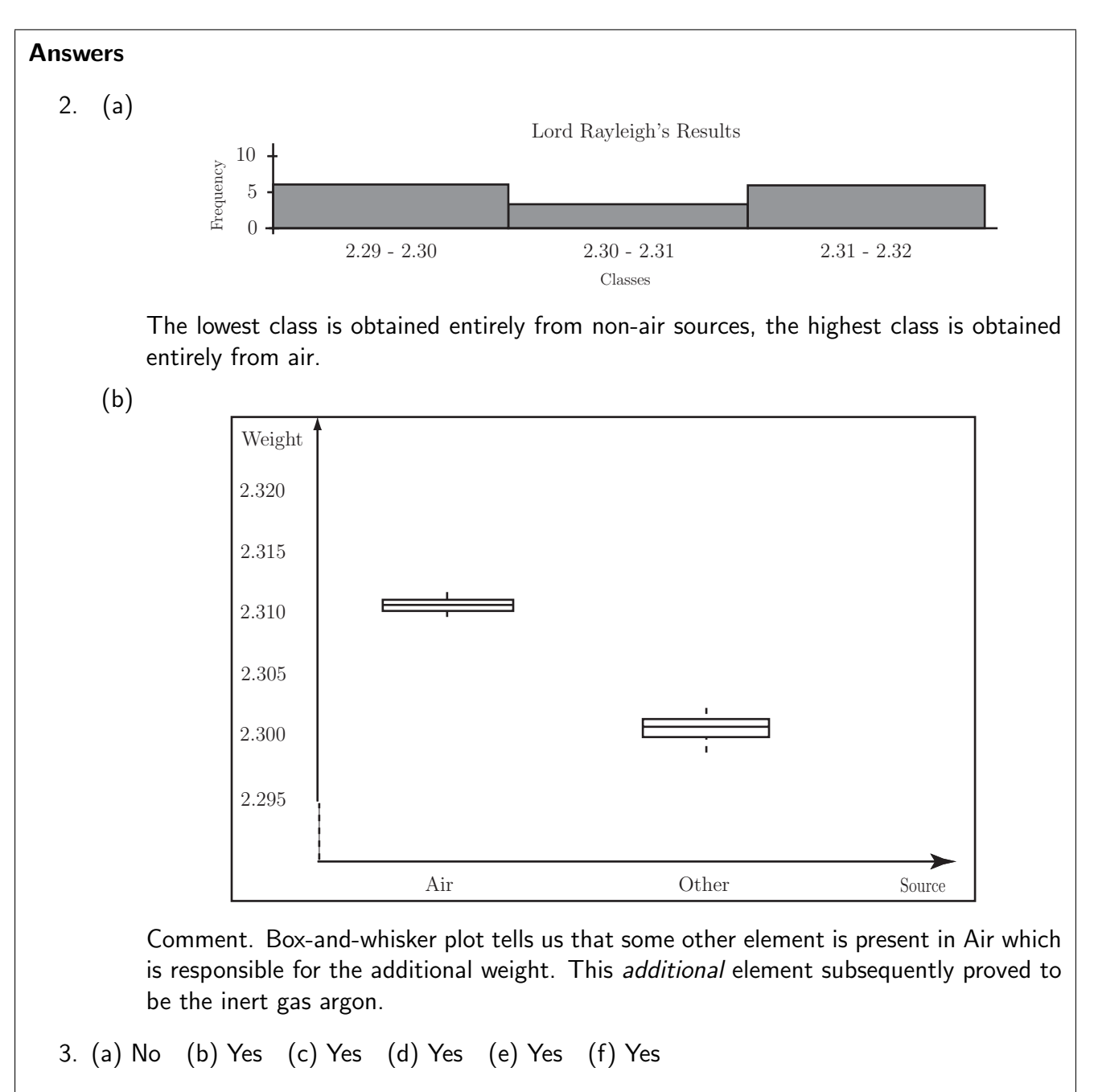